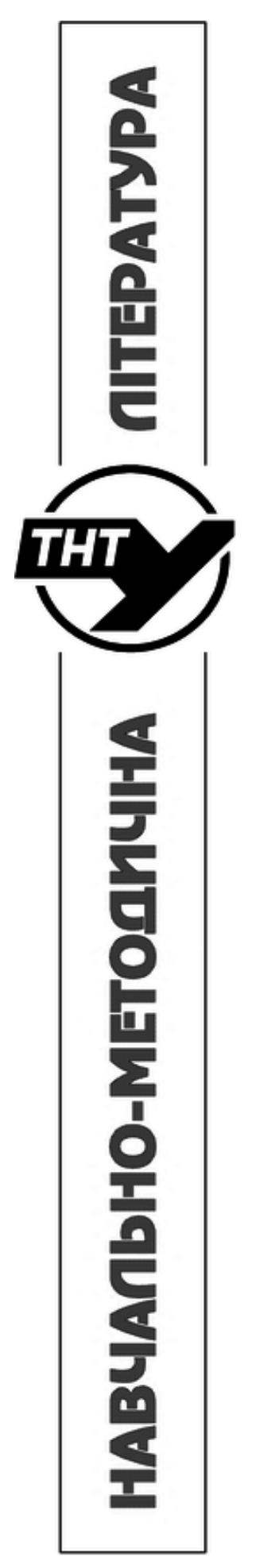

Міністерство освіти і науки України Тернопільський національний технічний університет імені Івана Пулюя

> Кафедра конструювання верстатів, інструментів та машин

# **МЕТОДИЧНІ ВКАЗІВКИ**

**до виконання практичних робіт №5-8 (Модуль 2) з курсу «Системи автоматичного керування машин»** (для студентів 4 курсу денної та заочної форм навчання спеціальності 133 «Галузеве машинобудування»)

Методичні вказівки розроблені у відповідності з навчальними планами спеціальностей: 133 - Галузеве машинобудування

Методичні вказівки розробили: к.т.н., доцент кафедри ВІ Руслан СКЛЯРОВ к.т.н., доцент кафедри ВІ Володимир ШАНАЙДА

Відповідальний за випуск: к.т.н., доцент кафедри ВІ Руслан СКЛЯРОВ

Рецензент: ст. викл. каф. автоматизації технологічних процесів і виробництв Ггор КОЗБУР

Методичні вказівки розглянуті і затверджені на засіданні кафедри конструювання верстатів, інструментів та машин

Протокол № 3 від «30» вересня 2022 р.

завідувач. кафедри ВІ **к.т.н., доц. Володимир КОБЕЛЬНИК** 

Методичні вказівки рекомендовані до друку на засіданні методичної комісії факультету інженерії машин, споруд та технологій Протокол № 4 від « 23» листопада 2022р.

Голова методичної комісії ФМТ \_\_\_\_\_\_ Микола СТАШКІВ

© Скляров Р.А., Шанайда В.В., 2022 рік

## **Практична робота №5**

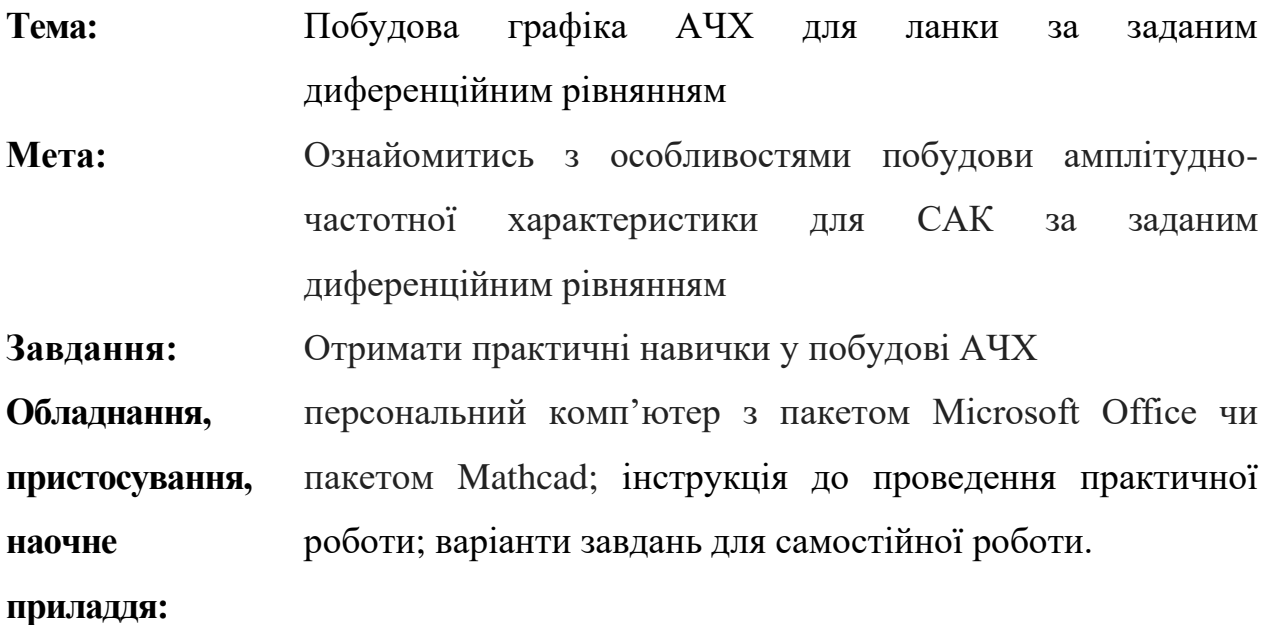

### **5.1. Поняття частотної характеристики ланки**

Частотними характеристиками називаються формули і графіки, що характеризують реакцію ланки на гармонійну вхідну дію в сталому режимі, тобто вимушені синусоїдальні коливання ланки.

Типово на вхід лінійної ланки слід подати гармонійну дію

$$
x_{(t)} = X_0 \cdot \sin \omega t \tag{5.1}
$$

де  $X_0$  – амплітуда,  $\omega$  - кутова частота, що має розмірність [рад/с] або [ $c^{-1}$ ].

Як випливає з необхідних і достатніх умов лінійності, на виході ланки в сталому режимі буде також гармонійна функція тієї ж частоти, але, в загальному випадку, іншої амплітуди  $Y_0$  і зрушена по фазі щодо вхідної величини на кут  $\varphi$ .

$$
y_{(t)} = Y_0 \cdot \sin(\omega t + \varphi) \tag{5.2}
$$

Зв'язок між вихідною гармонікою і вхідною встановлюється за допомогою частотної передавальної функції ланки  $W(j\omega)$ .

$$
W(j\omega) = \frac{Y(j\omega)}{X(j\omega)}
$$
(5.3)

З порівняння перетворень Фурье і Лапласа виходить, що частотну передавальну функцію ланки легко отримати з його передавальної функції шляхом заміни  $s$  на  $j\omega$ , тобто

$$
W(j\omega) = W(s) \Big|_{S = j\omega} \tag{5.4}
$$

Частотна передавальна функція W(jω), як видно, є комплексним числом, яке можна записати як в полярній, так і декартовій системах координат:

$$
W(j\omega) = A(\omega) \cdot e^{j\varphi(\omega)} = U(\omega) + jV(\omega)
$$
\n(5.5)

де  $A(\omega)$  - модуль або амплітуда частотної передавальної функції, що є відношенням амплітуди вихідної величини до амплітуди вхідного сигналу, тобто це коефіцієнт посилення ланки на частоті  $\omega$ .

$$
A(\omega) = |W(j\omega)| = mod W(j\omega) = \frac{Y_0}{X_0}\Big|_{\omega} = k \tag{5.6}
$$

де  $\varphi(\omega)$  - аргумент або фаза частотної передавальної функції, показує фазове зрушення вихідної гармоніки по відношенню до вхідної на частоті  $\omega$ .

$$
\varphi(\omega) = argW(j\omega) \tag{5.7}
$$

 $U(\omega)$  - дійсна складова частотної передавальної функції:

$$
U(\omega) = ReW(j\omega) \tag{5.8}
$$

 $V(\omega)$  - уявна складова частотної передавальної функції:

$$
V(\omega) = Im W(j\omega) \tag{5.9}
$$

Співвідношення:

$$
A(\omega) = \sqrt{U^2(\omega) + V^2(\omega)} \, \text{ra } \varphi(\omega) = \arctg \frac{V(\omega)}{U(\omega)}
$$

зв'язують між собою складові частотної передавальної функції. Таким чином частотна передавальна функція, що визначає реакцію ланки на гармонійні коливання всіх можливих частот, дозволяє, користуючись принципом суперпозиції, знайти реакцію лінійної ланки на довільну дію.

Вираз (5.5) представляє собою амплітудно-фазову частотну характеристику ланки. Вирази (5.6) і (5.7) називаються відповідно амплітудною частотною характеристикою ланки і фазовою частотною характеристикою ланки, а вирази (5.8) і (5.9) - дійсною частотною характеристикою і уявною частотною характеристикою ланки.

Амплітудно частотна характеристика – це графік амплітудно-частотної функції. Вигляд амплітудно-частотної характеристики показано на рис. 5.1. По осі ординат відкладають частоту, а по осі абсцис-відношення амплітуд.

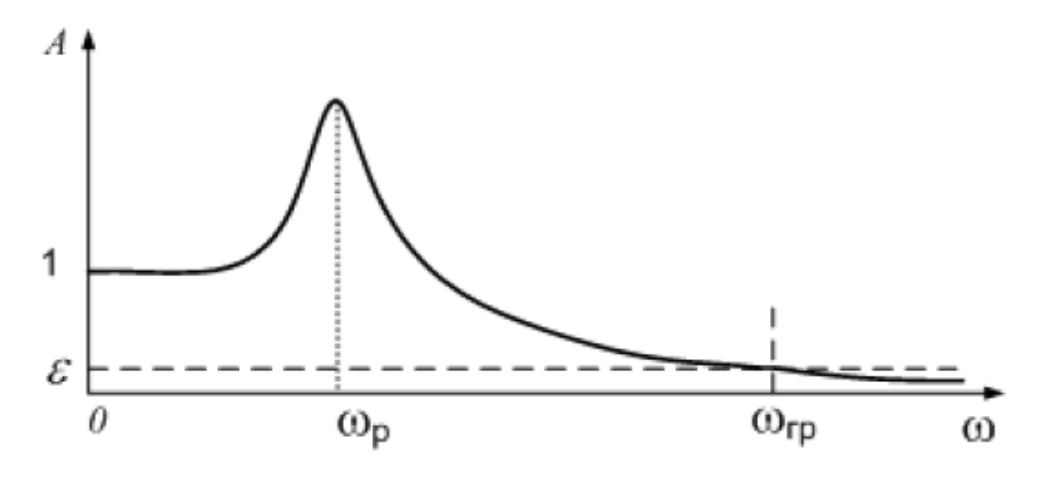

Рис. 5.1 – Приклад амплітудно-частотної характеристики

На амплітудно-частотній характеристиці подекуди виділяють резонансну частоту  $\omega_{\rm p}$ , граничну частоту  $\omega_{\rm rp}$  і смугу пропускання.

# **5.2. Приклад побудови графіка АЧХ за заданим диференційним рівнянням**

Накреслити амплітудно-частотну характеристику (АЧХ) з лінійним масштабом за частотою для ланки за заданим диференціальним рівнянням.

Приклад розв'язку. Нехай задане диференціальне рівняння:

$$
25 \cdot \frac{d}{dt} \cdot x_{\text{bux}}(t) + 50 \cdot x_{\text{bux}}(t) = 100 \cdot \frac{d}{dt} \cdot x_{\text{bx}}(t)
$$

Спочатку необхідно привести його до стандартного виду, коли коефіцієнт при вихідному сигналі рівний 1. Для цього в даному прикладі потрібно праву та ліву частини заданого рівняння поділити на 25:

$$
\frac{d}{dt} \cdot x_{\text{BHX}}(t) + 2 \cdot x_{\text{BHX}}(t) = 4 \cdot \frac{d}{dt} \cdot x_{\text{BX}}(t)
$$

Переходимо до зображень і враховуючі нульові початкові умови отримаємо алгебраїчне рівняння:

$$
p \cdot x_{\text{Bux}}(t) + 2 \cdot x_{\text{Bux}}(t) = 4 \cdot p \cdot x_{\text{bx}}(t)
$$

Йому відповідає передавальна функція:

$$
W_{(p)} = \frac{4 \cdot p}{p + 2}
$$

Амплітудно-частотна характеристика - це залежність модуля передавальної функції від частоти. Для побудови амплітудно-частотної характеристики замінюємо *р* на *jω*:

$$
W_{(p)} = \frac{4 \cdot (j\omega)}{j\omega + 2}
$$

а далі визначаємо її модуль. Як відомо модуль відношення двох величин рівний відношенню модулів чисельника і знаменника. Отже

$$
W_{(j\omega)} = \frac{|4 \cdot (j\omega)|}{|j\omega + 2|} = \frac{4 \cdot |j\omega|}{\sqrt{\omega^2 + 4}}
$$

Так як частота вважається величиною не меншою нуля, маємо:

$$
W_{(j\omega)} = \frac{4 \cdot \omega}{\sqrt{\omega^2 + 4}}
$$

АЧХ для вказаної ланки будуємо по точках. Результуюча характеристика зображена на наступному рисунку:

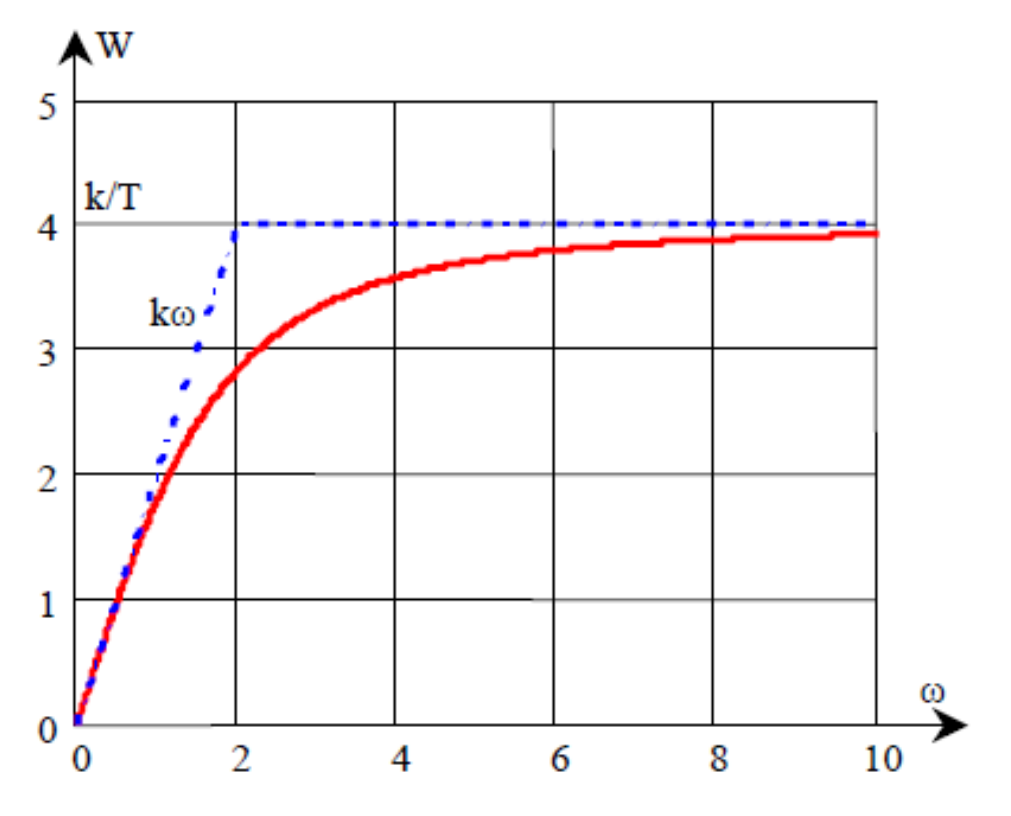

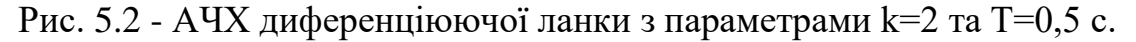

На рис. 5.3. приведено графік АЧХ виконаний з використанням пакету Microsoft Excel.

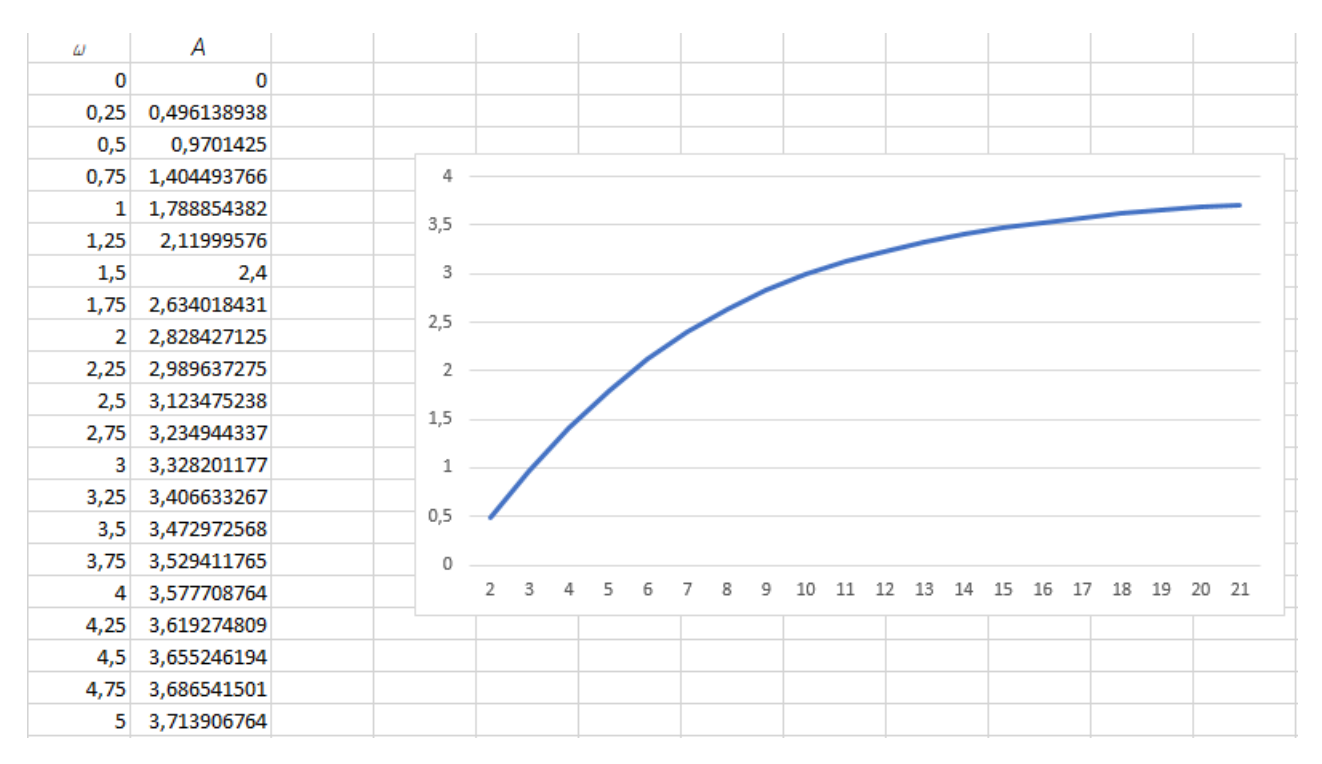

Рис. 5.3 - Графік АЧХ виконаний з використанням пакету Microsoft Excel

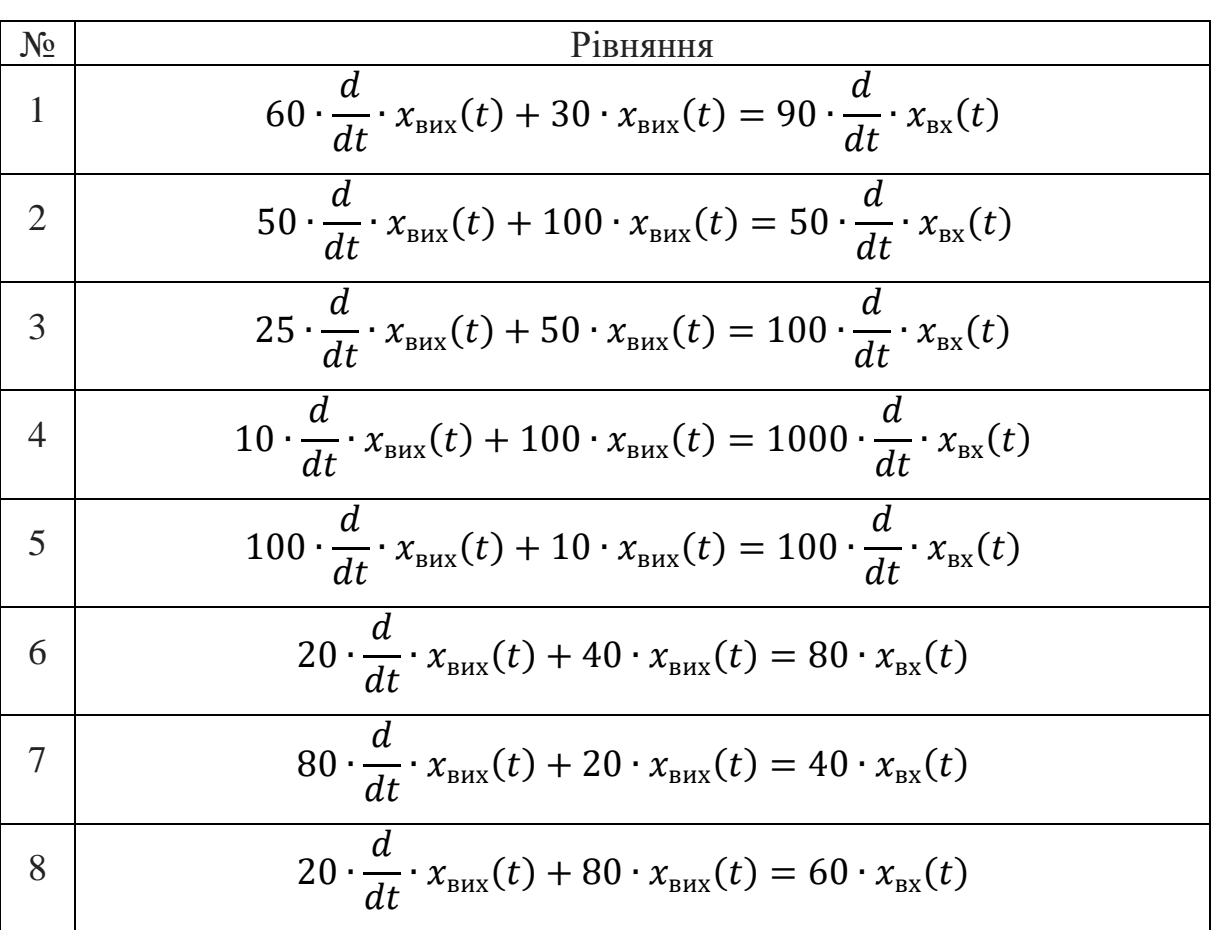

# **5.3. Варіанти завдання до практичної роботи №5**

9  
\n20 
$$
\frac{d}{dt} \cdot x_{\text{BUX}}(t) + 10 \cdot x_{\text{BUX}}(t) = 60 \cdot x_{\text{BX}}(t)
$$
  
\n10  
\n15  $\frac{d}{dt} \cdot x_{\text{BUX}}(t) + 30 \cdot x_{\text{BUX}}(t) = 60 \cdot x_{\text{BX}}(t)$   
\n11  
\n40  $\frac{d^2}{dt^2} \cdot x_{\text{BHX}}(t) + 20 \cdot \frac{d}{dt} \cdot x_{\text{BUX}}(t) = 80 \cdot x_{\text{BX}}(t)$   
\n12  
\n45  $\frac{d^2}{dt^2} \cdot x_{\text{BHX}}(t) + 90 \cdot \frac{d}{dt} \cdot x_{\text{BUX}}(t) = 180 \cdot x_{\text{BX}}(t)$   
\n13  
\n30  $\frac{d^2}{dt^2} \cdot x_{\text{BHX}}(t) + 120 \cdot \frac{d}{dt} \cdot x_{\text{BUX}}(t) = 60 \cdot x_{\text{BX}}(t)$   
\n14  
\n40  $\frac{d^2}{dt^2} \cdot x_{\text{BHX}}(t) + 240 \cdot x_{\text{BUX}}(t) = 80 \cdot x_{\text{BX}}(t)$   
\n15  
\n20  $\frac{d^2}{dt^2} x_{\text{BHX}}(t) + 40 \cdot x_{\text{BHX}}(t) = 60 \cdot x_{\text{BX}}(t)$   
\n16  
\n30  $\frac{d}{dt} \cdot x_{\text{BHX}}(t) + 120 \cdot x_{\text{BHX}}(t) = 80 \cdot \frac{d}{dt} \cdot x_{\text{BX}}(t)$   
\n17  
\n20  $\frac{d}{dt} \cdot x_{\text{BHX}}(t) + 40 \cdot x_{\text{BHX}}(t) = 80 \cdot \frac{d}{dt} \cdot x_{\text{BX}}(t)$   
\n18  
\n80  $\frac{d}{dt} \cdot x_{\text{BHX}}(t) + 20 \cdot x_{\text{BHX}}(t) = 40 \cdot \frac{d}{dt} \cdot x_{\text{BX}}(t)$   
\n19  
\n20  $\frac{d}{dt} \cdot x_{$ 

## **Практична робота №6**

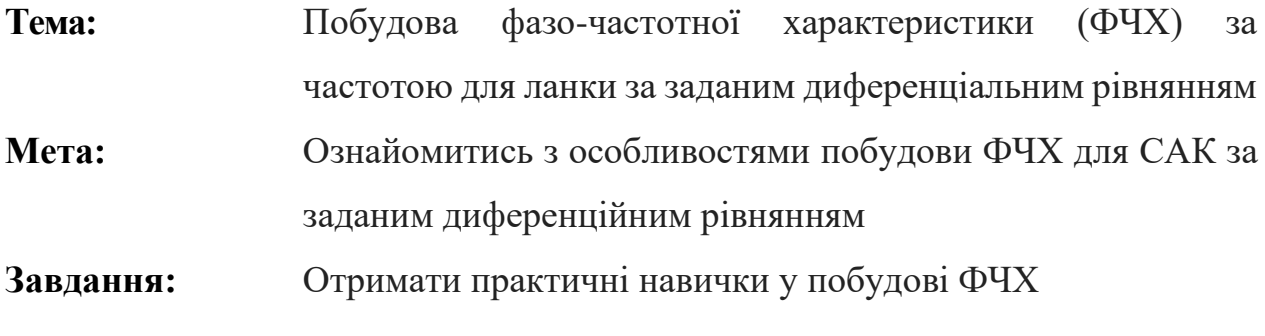

**Обладнання, пристосування, наочне приладдя:** персональний комп'ютер з пакетом Microsoft Office чи пакетом Mathcad або VisSim; інструкція до проведення практичної роботи; варіанти завдань для самостійної роботи.

### **6.1. Поняття фазо-частотної характеристики**

*Фазово-частотна характеристика* (ФЧХ) – це графік залежності від частоти зсуву фаз між вихідним та вхідним сигналами, або це графік залежності фази вихідного сигналу від частоти, якщо фаза вхідного сигналу прийнята нульовою:

$$
\varphi(\omega) = \varphi_{\text{Bux}}(\omega) - \varphi_{\text{bx}}(\omega) \tag{6.1}
$$

Вихідний сигнал, як правило, відстає від вхідного. Тому для більшості систем чи окремих ланок ФЧХ приймає від'ємні значення. Максимальний зсув фаз має значення, кратні  $\frac{\pi}{2}$  (90°).

Приклад фазово-частотної характеристики наведено на рис. 6.1 б). Як правило, амплітудно-частотну та фазово-частотну характеристики будують поряд одну під одною, так щоб масштаби по осі частот були однаковими, як це показано на рис. 6.1.

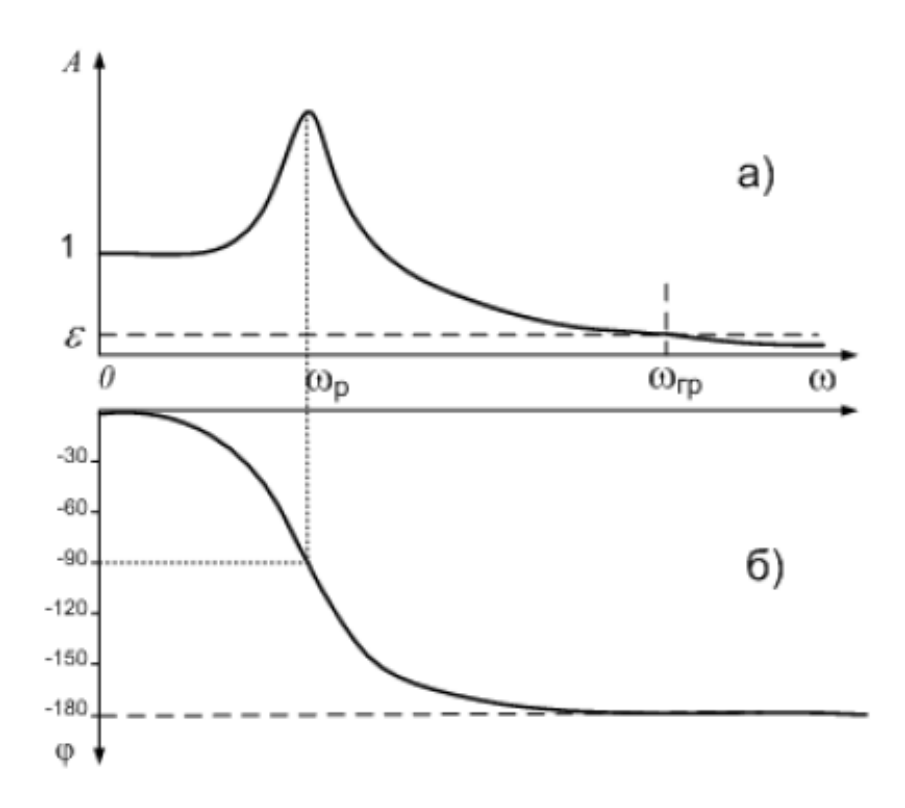

Рис. 6.1 – Амплітудно-частотна та фазово-частотна характеристики: а – амплітудно-частотна характеристика; б – фазово-частотна характеристика

Фазо-частотна характеристика це залежність фази передавальної функції записаної як аргумент від комплексної частоти від частоти. Як відомо аргумент від комплексної величини  $arg(X)$  визначається як розв'язок рівняння:

$$
X = |X| \cdot exp(j \cdot arg(x)) \tag{6.2}
$$

У загальному випадку він може бути визначений за формулою:

$$
arg(x) = arctg2(Im(x), Re(x)) = 2 \cdot arctg\left(\frac{Im(x)}{Re(x) + \sqrt{Re(x)^2 + Im(x)^2}}\right)
$$
(6.3)

У випадку коли дійсна частина числа х позитивна:

$$
arg(x) = arctg\left(\frac{Im(x)}{Re(x)}\right)
$$
\n(6.4)

У випадку коли уявна частина числа  $x$  позитивна:

$$
arg(x) = \frac{\pi}{2} - arctg\left(\frac{Im(x)}{Re(x)}\right)
$$
(6.5)

або в градусах:

$$
arg(x) = 90 - arctg\left(\frac{Im(x)}{Re(x)}\right)
$$
\n(6.6)

### **6.2. Приклад розрахунку передаточної функції системи**

Отже нехай задане наступне рівняння:

$$
30 \cdot \frac{d^2}{dt^2} \cdot x_{\text{BUX}}(t) + 120 \cdot \frac{d}{dt} \cdot x_{\text{BUX}}(t) = 60 \cdot x_{\text{BX}}(t)
$$

Задане диференціальне рівняння необхідно привести до стандартного вигляду, коли коефіцієнт при вихідному сигналі рівний 1, а якщо такий коефіцієнт рівний 0 - встановити рівним 1 коефіцієнт при найменшій похідній вихідного сигналу. У даному випадку коефіцієнт при сигналі рівний 0, а коефіцієнт при найменшій похідній 120, отже необхідно праву та ліву частину рівняння ділити на 120:

$$
0.25 \cdot \frac{d^2}{dt^2} \cdot x_{\text{Bux}}(t) + p \cdot x_{\text{Bux}}(t) = 0.5 \cdot x_{\text{Bux}}(t)
$$

Йому відповідає передавальна функція:

$$
W_{(p)} = \frac{0.5}{0.25 \cdot p^2 + p} = \frac{0.5}{p \cdot (0.25 \cdot p + 1)}
$$

Для побудови фазочастотної характеристики замінюємо  $p$  на  $j\omega$ :

$$
W_{(p)} = \frac{0.5}{j\omega \cdot (0.25 \cdot j\omega + 1)}
$$

а потім визначаємо аргумент комплексної величини, залежність котрого від частоти і дає ФЧХ. Як відомо, аргумент від дробової величини рівний різниці аргументів чисельника та знаменника, а аргумент добутку рівний сумі аргументів множників (з врахуванням, можливо, зсувів на 2π).

Отже потрібно побудувати ФЧХ реальної інтегруючої ланки з параметрами k=0,5 и T=0,25 с.

Визначимо аргумент:

$$
\arg(W(j\omega)) = \arg(0.5) - \arg(j\omega \cdot (0.25 \cdot j\omega + 1)) =
$$

$$
= \arg(0.5) - \arg(j\omega) - \arg(0.25 \cdot j\omega + 1)
$$

враховуючі, що аргумент дійсної величини рівний 0, а аргумент уявної величини завжди рівний  $\pi/2$  (90 градусів), отримаємо:

$$
\arg(W(j\omega)) = -\frac{\pi}{2} - \arg(0.25 \cdot j\omega + 1)
$$

Так як дійсна частина числа  $0.25 \cdot j\omega + 1$  позитивна, то маємо:

$$
arg(z) = arctg\left(\frac{Im(z)}{Re(z)}\right)
$$

Звідки:

$$
\varphi(\omega) = -\frac{\pi}{2} - arctg(0.25 \cdot \omega)
$$

в радіанах, або в градусах:

$$
\varphi(\omega) = -90 - arctg(0.25 \cdot \omega)
$$

ФЧХ будемо по точках. Для заданої ланки він наведений на рис. 6.2

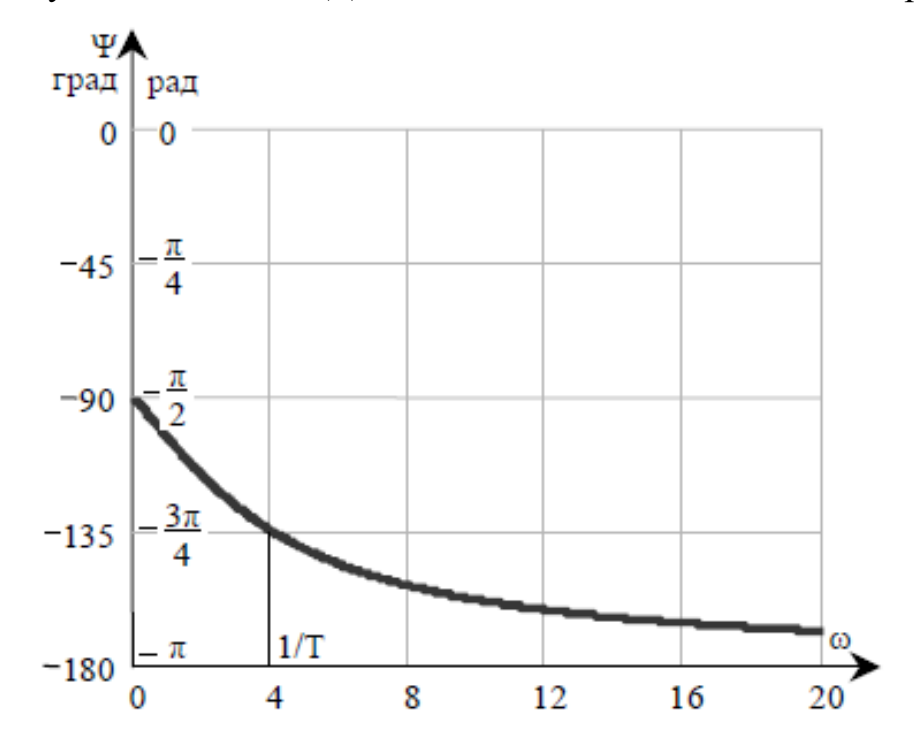

Рис. 6.2 - ФЧХ інтегруючої ланки з параметрами k=0,5 та T=0,25 с

Використовуючи засоби Vissim чи Mathcad можна побудувати графік ФЧХ для тих самих вихідних даних (рис. 6.3-6.5).

### Частотні характеристики об'єкту Результати розрахунку

#### Параметри передавальної функції

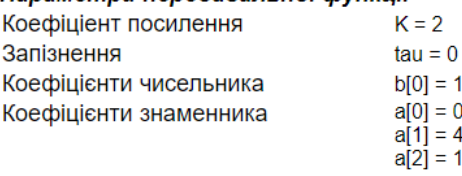

Вид передавальної функції

$$
W(s) = 2\,\frac{1}{1^*s^2 + 4^*s}
$$

Розрахунок нормальних ЧХ

#### Параметри розрахунку

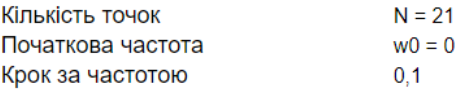

### Рис. 6.3. Підготовлені дані до розрахунку

#### ФЧХ - фазо-частотна характеристика

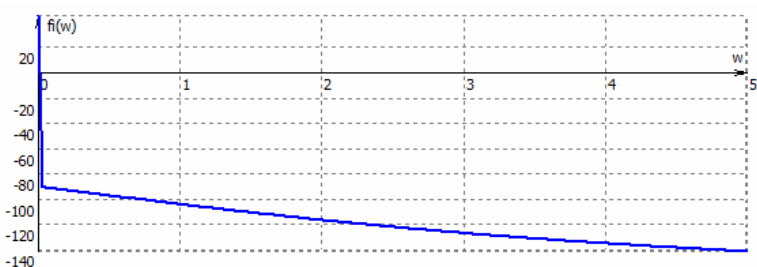

# Рис. 6.4. Отриманий графік

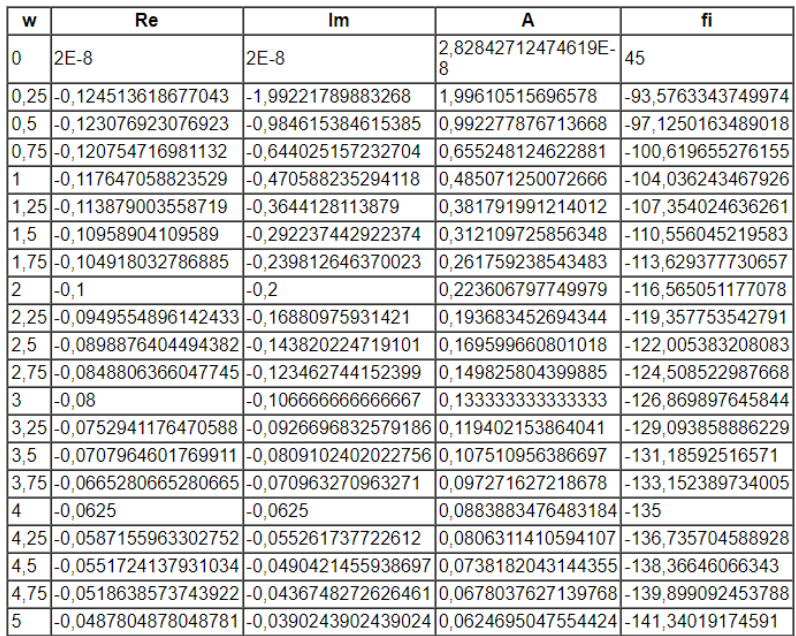

### Рис. 6.5 – Розрахункові значення

Нижче приведено приклад дослідження частотних характеристик елементів САР з використанням пакету Mathcad

Тема: Частотні характеристики елементів САР

Задамо уявну одиницю: ј =  $\sqrt{-1}$ 

Задамо значеня частоти ω: w = 0,0.1..20

Запишемо передавальну функцію:

 $W1(p) := \frac{2.8}{p^2 + 3 \cdot p + 2}$ 

Виконаємо перетворення і отримаємо АФХ:

$$
W2(j\omega) := \frac{2.8 \cdot (2 - \omega^2) - j \cdot 2.8 \cdot (3\omega)}{(2 - \omega^2)^2 + (3 \cdot \omega)^2}
$$

The Committee of the

Для побудови графіків запишемо частотні характеристики

$$
Re2(\omega) = \frac{2 \cdot 2 \cdot (2 - \omega^2)}{(2 - \omega^2)^2 + (3 \cdot \omega)^2}
$$

$$
Im2(\omega) = \frac{-2 \cdot 2 \cdot (3 \cdot \omega)}{(2 - \omega^2)^2 + (3 \cdot \omega)^2}
$$

$$
A2(\omega) = \sqrt{Re2(\omega)^2 + Im2(\omega)^2}
$$

$$
\phi2(\omega) = \arctan\left(\frac{Im2(\omega)}{Re2(\omega)}\right)
$$

Побудуємо годограф амплітудно-фазової характеристики в середовищі MathCad

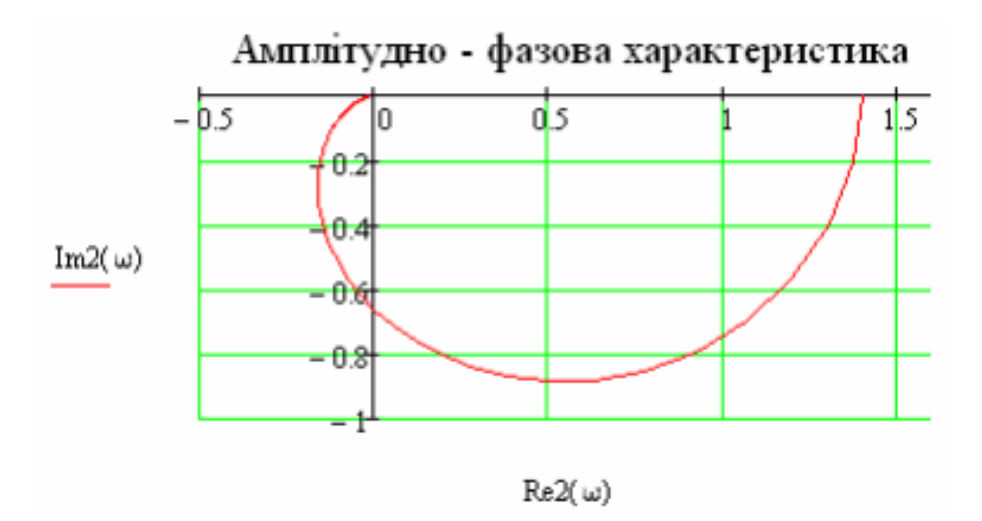

Побудуємо графік уявно-частотної характеристики

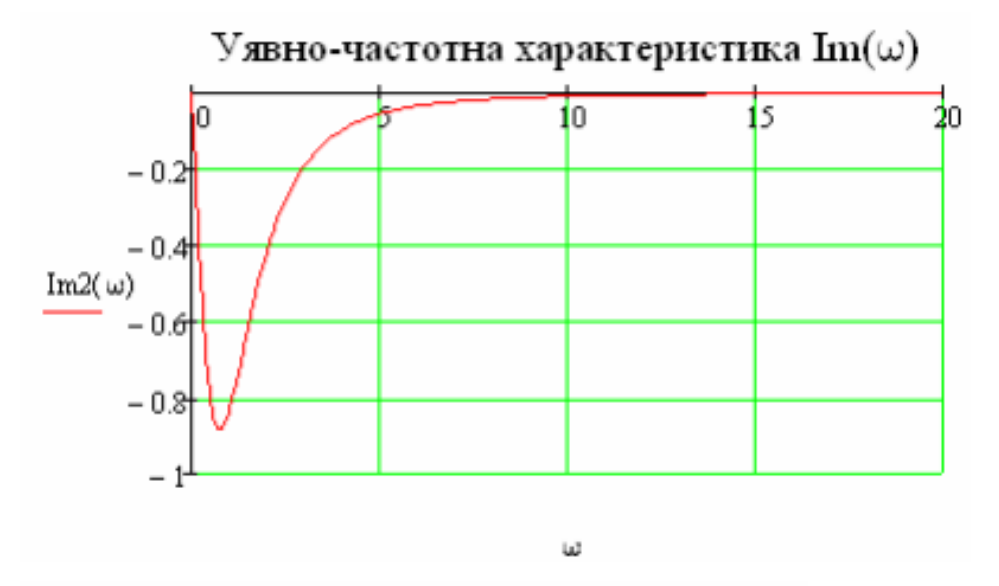

Побудуємо графік реально-частотної характеристики

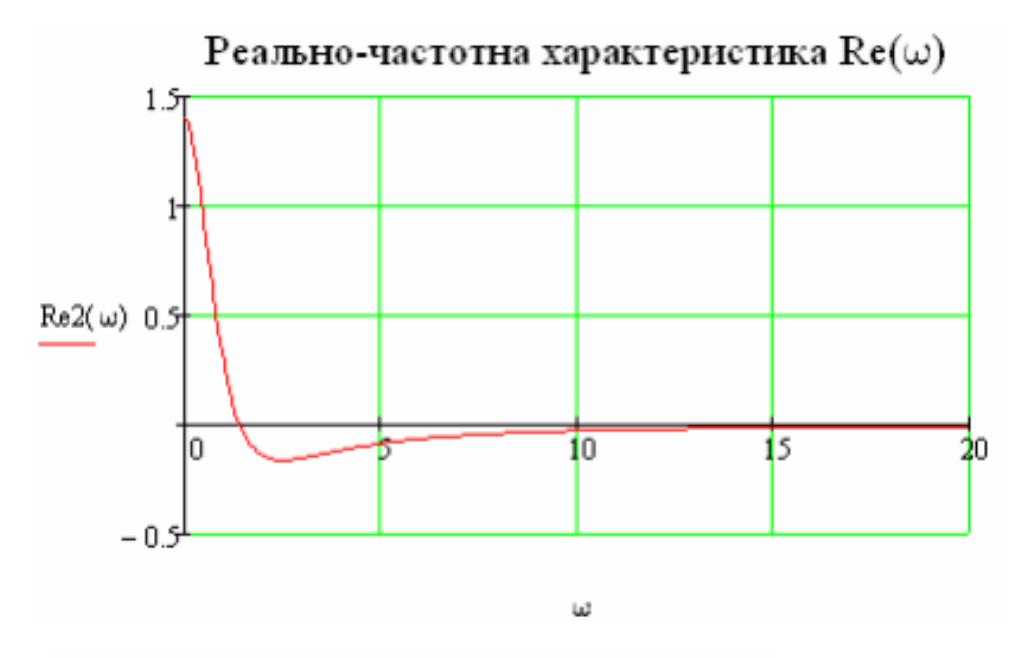

Побудуємо амплітудно-частотну характеристику

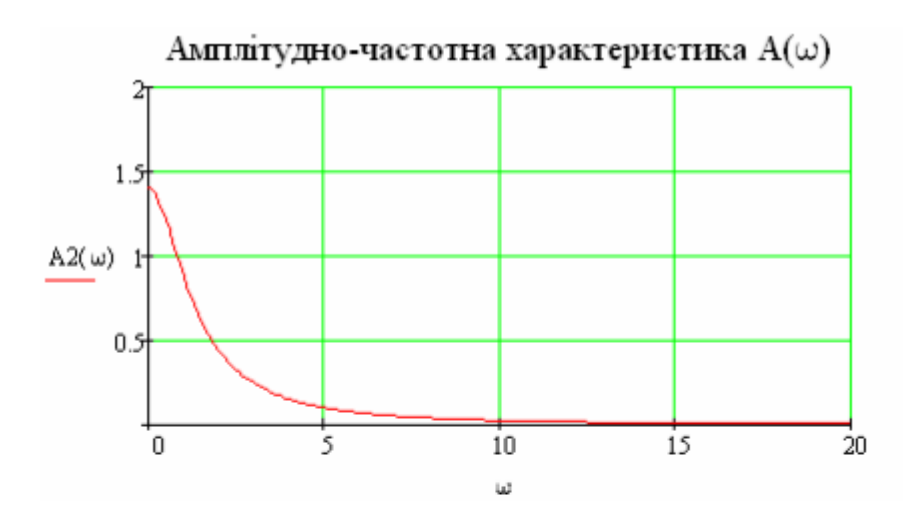

Побудуємо фазово-частотну характеристику

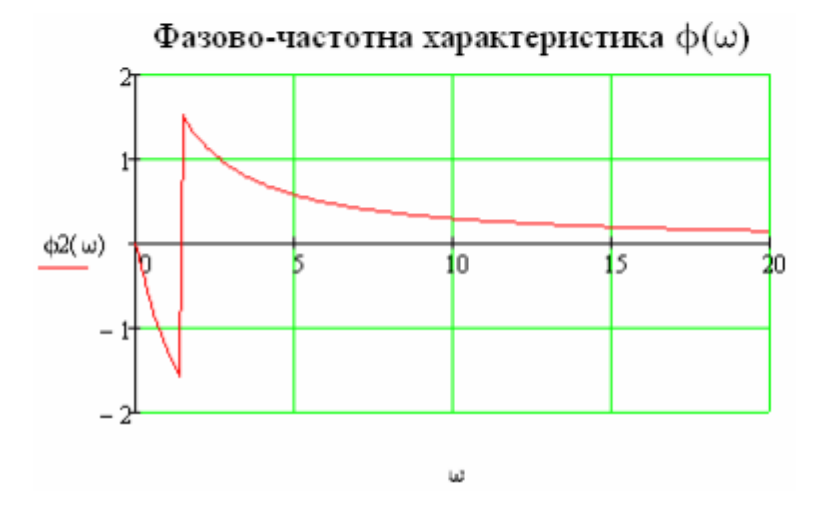

**6.3. Варіанти завдання до практичної роботи №6**

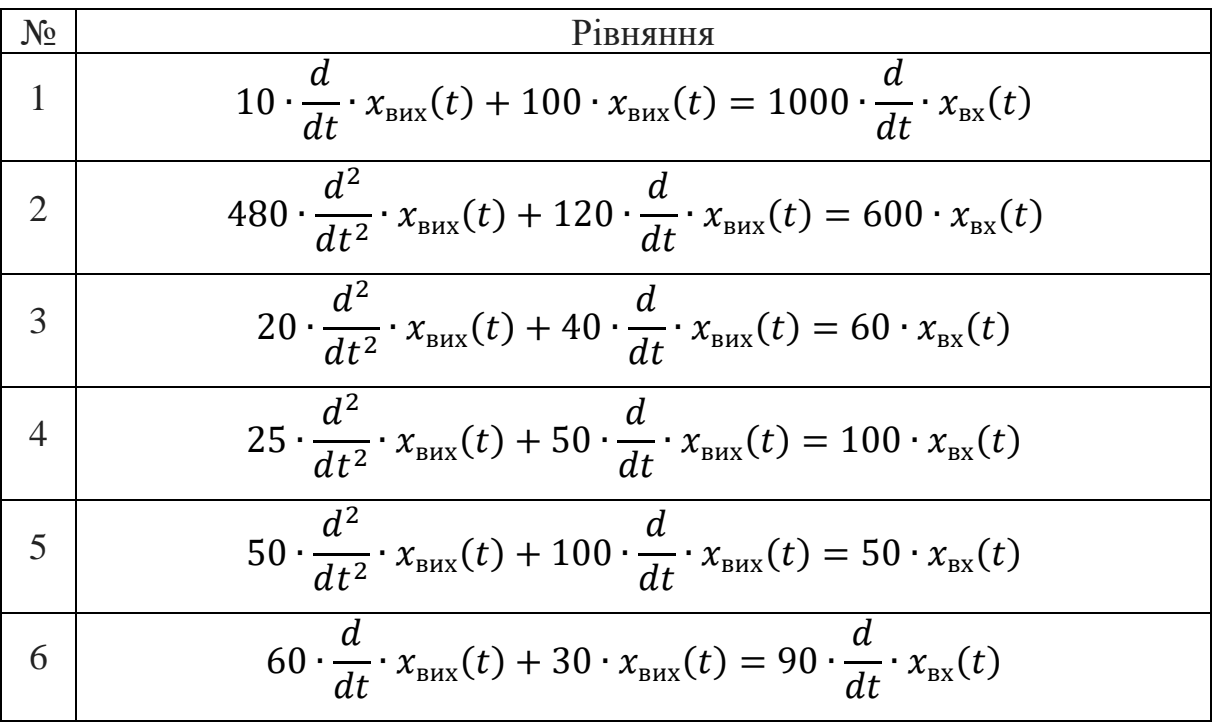

7 
$$
30 \cdot \frac{d^2}{dt^2} \cdot x_{\text{max}}(t) + 120 \cdot \frac{d}{dt} \cdot x_{\text{max}}(t) = 60 \cdot x_{\text{ex}}(t)
$$
  
\n8  $100 \cdot \frac{d}{dt} \cdot x_{\text{max}}(t) + 10 \cdot x_{\text{max}}(t) = 100 \cdot \frac{d}{dt} \cdot x_{\text{ex}}(t)$   
\n9  $20 \cdot \frac{d}{dt} \cdot x_{\text{max}}(t) + 40 \cdot x_{\text{max}}(t) = 80 \cdot \frac{d}{dt} \cdot x_{\text{ex}}(t)$   
\n10  $80 \cdot \frac{d}{dt} \cdot x_{\text{max}}(t) + 20 \cdot x_{\text{max}}(t) = 40 \cdot \frac{d}{dt} \cdot x_{\text{ex}}(t)$   
\n11  $20 \cdot \frac{d}{dt} \cdot x_{\text{max}}(t) + 80 \cdot x_{\text{max}}(t) = 60 \cdot x_{\text{ex}}(t)$   
\n12  $20 \cdot \frac{d}{dt} \cdot x_{\text{max}}(t) + 10 \cdot x_{\text{max}}(t) = 60 \cdot x_{\text{ex}}(t)$   
\n13  $15 \cdot \frac{d}{dt} \cdot x_{\text{max}}(t) + 30 \cdot x_{\text{max}}(t) = 60 \cdot x_{\text{ex}}(t)$   
\n14  $40 \cdot \frac{d}{dt} \cdot x_{\text{max}}(t) + 20 \cdot x_{\text{max}}(t) = 80 \cdot x_{\text{ex}}(t)$   
\n15  $45 \cdot \frac{d}{dt} \cdot x_{\text{max}}(t) + 90 \cdot x_{\text{max}}(t) = 180 \cdot x_{\text{ex}}(t)$   
\n16  $60 \cdot \frac{d^2}{dt^2} \cdot x_{\text{max}}(t) + 30 \cdot \frac{d}{dt} \cdot x_{\text{max}}(t) = 90 \cdot x_{\text{ex}}(t)$   
\n17  $10 \cdot \frac{d^2}{dt^2} \cdot x_{\text{max}}(t) + 100 \cdot \frac{d}{dt} \cdot x_{\text{max}}(t) = 1$ 

## **Практична робота №7**

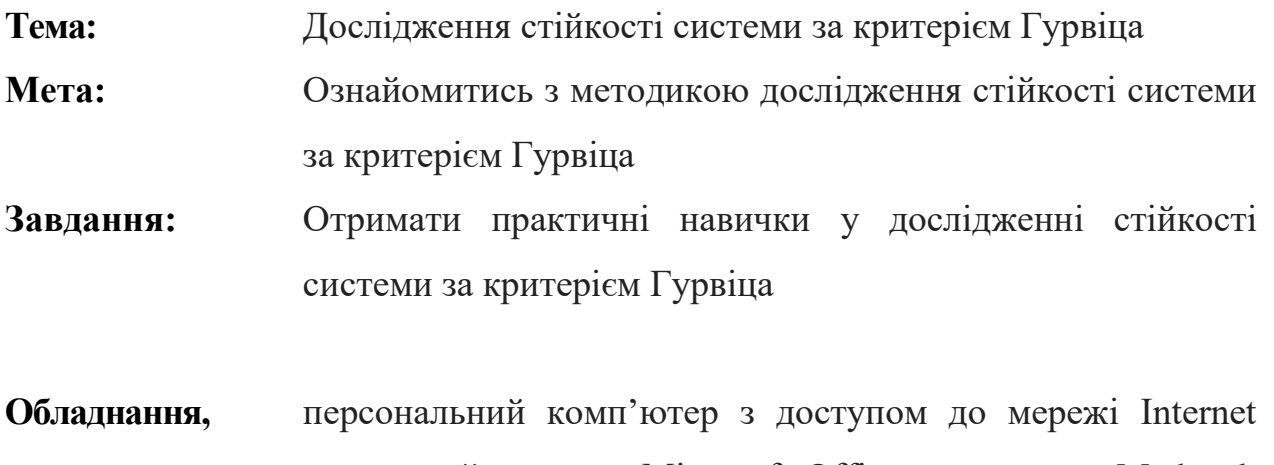

**пристосування, наочне приладдя:** оснащений пакетом Microsoft Office чи пакетом Mathcad; інструкція до проведення практичної роботи; варіанти завдань для самостійної роботи.

### **7.1. Критерії стійкості**

Критерій стійкості - це математичне формулювання умов, яким задовольняють коефіцієнти характеристичного рівняння стійкої системи. У системах автоматичного керування машин найбільше поширення одержали алгебраїчні критерії Рауса, Гурвіца, Вишнєградського, Льєнара-Шипара, Неймарка, Воронова, Євсюкова, частотні критерії Михайлова, Найквіста і критерії, засновані на використанні логарифмічних частотних характеристик розімкнутої системи. З математичної точки зору всі критерії стійкості еквівалентні.

Застосування алгебраїчних критеріїв засноване на дослідженні комбінацій коефіцієнтів характеристичного рівняння, яким є знаменник передаточної функції замкнутої системи.

Для визначення стійкості за алгебраїчним критерієм Гурвіца необхідно скласти симетричну матрицю з  $n$  рядків і  $n$  стовпців  $(n -$  найвищий степінь характеристичного рівняння).

18

При побудові матриці, яку формуємо на основі коефіцієнтів характеристичного рівняння (знаменник) передаточної функції замкнутої системи, слід дотримуватися таких рекомендацій:

- всі коефіцієнти від  $a_1$  до  $a_n$  розташовуються по головній діагоналі в порядку зростання індексів;
- над головною діагоналлю записуються коефіцієнти із зростаючими індексами;
- під головною діагоналлю записуються коефіцієнти з індексами, що спадають;
- на місці коефіцієнтів, індекси яких більше  $n$  і менше 0, проставляються 0. Нижче приведено матрицю для характеристичного рівняння 5-го степеня:

$$
\Delta = \begin{vmatrix} a_1 & a_3 & a_5 & 0 & 0 \\ a_0 & a_2 & a_4 & 0 & 0 \\ 0 & a_1 & a_3 & a_5 & 0 \\ 0 & a_0 & a_2 & a_4 & 0 \\ 0 & 0 & a_1 & a_3 & a_5 \end{vmatrix}
$$
(7.1)

Після складання матриці необхідно знайти визначники:  $\Delta_1, \Delta_2, ..., \Delta_{n-1}, \Delta_n$ .

Згідно критерію Гурвіца замкнута система є стійкою, якщо всі діагональні визначники матриці Гурвіца додатні, якщо хоч один визначник буде від'ємним, то така система - не стійка, якщо хоч один визначник буде дорівнювати нулю – така система знаходиться на межі стійкості.

Визначники Гурвіца більш низького порядку є діагональними мінорами  $\Delta_n$ . Так, наприклад, при  $n = 3$  ми отримаємо систему третього порядку, для якої матриця матиме вигляд:

$$
\begin{vmatrix} a_1 & a_3 & 0 \\ a_0 & a_2 & 0 \\ 0 & a_1 & a_3 \end{vmatrix}
$$
 (7.2)

Оскільки математичною основою критерію є теорія визначників, далі знаходиться головний визначник Гурвіца  $\Delta n$  і його діагональні мінори  $\Delta i$ ,  $i = 1, 2, 3$ 

$$
\Delta_1 = |a_1| \tag{7.3}
$$

$$
\Delta_2 = \begin{vmatrix} a_1 & a_3 \\ a_0 & a_2 \end{vmatrix} = a_1 \cdot a_2 - a_0 \cdot a_3 \tag{7.4}
$$

$$
\Delta_3 = \begin{vmatrix} a_{11} & a_{12} & a_{13} \\ a_{21} & a_{22} & a_{23} \\ a_{31} & a_{32} & a_{33} \end{vmatrix} = a_{11} \cdot a_{22} \cdot a_{33} + a_{12} \cdot a_{23} \cdot a_{31} + a_{13} \cdot a_{21} \cdot a_{32} - a_{11} \cdot a_{23} \cdot a_{32} - a_{12} \cdot a_{21} \cdot a_{33} - a_{13} \cdot a_{22} \cdot a_{31} \tag{7.5}
$$

# **7.2. Приклад розрахунку визначення стійкості за алгебраїчним критерієм Гурвіца**

*Приклад 1.* САК описується рівнянням другого порядку, характеристичне рівняння якого має вигляд:  $a_0 \cdot p^2 + a_1 \cdot p + a_2 = 0$ 

Визначити умову стійкості САК за Гурвіцом.

Вирішення.

Складемо головний визначник Гурвіца:

$$
\Delta_2 = \begin{vmatrix} a_1 & a_3 \\ a_0 & a_2 \end{vmatrix} = a_1 \cdot a_2 - a_0 \cdot a_3
$$

Тоді умови стійкості системи запишуться у вигляді:

$$
\Delta_2 = a_2 \cdot \Delta_1 = a_2 \cdot a_1 > 0
$$

$$
\Delta_1 = a_1 > 0
$$

$$
a_0 > 0
$$

Оскільки  $a_1 > 0$ , то для виконання умови  $\Delta_2 > 0$ , коефіцієнт  $a_2$  також повинен бути більше нуля. Таким чином, для стійкості системи другого порядку необхідно й достатньо, щоб всі коефіцієнти характеристичного рівняння були позитивними.

*Приклад 2.* САК описується рівнянням третього порядку, характеристичне рівняння якого має вигляд:  $a_0\cdot p^3 + a_1\cdot p^2 + a_2\cdot p + a_3$ 

Визначити умову стійкості САК за Гурвіцом.

Вирішення.

Складемо головний визначник Гурвіца:

$$
\Delta_3 = \begin{vmatrix} a_1 & a_3 & 0 \\ a_0 & a_2 & 0 \\ 0 & a_1 & a_3 \end{vmatrix} = a_3 \cdot \Delta_2
$$

Тоді умови стійкості для такої системи запишуться у вигляді:

$$
\Delta_3 = a_3 \cdot \Delta_2 > 0
$$
  

$$
\Delta_2 = a_2 \cdot \Delta_1 = a_1 \cdot a_2 - a_0 \cdot a_3 > 0
$$
  

$$
\Delta_1 = a_1 > 0
$$
  

$$
a_0 > 0
$$

Аналіз наведених нерівностей показує, що для виконання умови позитивності всіх визначників Гурвіца, всі коефіцієнти рівняння повинні бути також позитивні, але, крім того, мусить виконуватися нерівність:

 $a_1 \cdot a_2 > a_0 \cdot a_3$ .

Таким чином, умова позитивності коефіцієнтів є необхідною, але недостатньою умовою стійкості розглянутої системи. Це твердження залишається справедливим для всіх систем при порядку диференціального рівняння вище третього  $n > 3$ .

**Приклад 3.** САК описується рівнянням третього порядку, передавальна функція якого має вигляд:

$$
W_{\text{sam}}(p) = \frac{11}{4.8 \cdot p^3 + 16 \cdot p^2 + 48 \cdot p + 8}
$$

Дослідити стійкість системи за критерієм Гурвіца.

Виходячи із того, що передавальна функція замкнутої системи це

$$
W_{\rm sam}(p) = \frac{K(p)}{D(p)}
$$

Запишемо рівняння її характеристичного поліному для заданої передавальної функції:

$$
D(p) = a_0 \cdot p^3 + a_1 \cdot p^2 + a_2 \cdot p + a_3
$$

 $a_0 = 4.8;$  $a_1 = 16;$  $a_2 = 48;$  $a_3 = 8.$ 

Згідно критерію Гурвіца. Лінійна система, характеристичний поліном якої рівний  $D(p) = a_0 \cdot p^3 + a_1 \cdot p^2 + a_2 \cdot p + a_3$ , де  $a_0 > 0$ , стійка, якщо позитивні  $n$  головних визначників матриці Гурвіца.

Для системи третього порядку матриця матиме вигляд:

$$
\begin{vmatrix} a_1 & a_3 & 0 \\ a_0 & a_2 & 0 \\ 0 & a_1 & a_3 \end{vmatrix}
$$

Оскільки математичною основою критерію є теорія визначників, далі знаходиться головний визначник Гурвіца  $\Delta n$  і його діагональні мінори  $\Delta i$ ,

 $i = 1, 2, 3:$ 

$$
\Delta_1 = |a_1|
$$
  
\n
$$
\Delta_2 = \begin{vmatrix} a_1 & a_3 \\ a_0 & a_2 \end{vmatrix} = a_1 \cdot a_2 - a_0 \cdot a_3
$$
  
\n
$$
\Delta_3 = \begin{vmatrix} a_{11} & a_{12} & a_{13} \\ a_{21} & a_{22} & a_{23} \\ a_{31} & a_{32} & a_{33} \end{vmatrix} = a_{11} \cdot a_{22} \cdot a_{33} + a_{12} \cdot a_{23} \cdot a_{31} + a_{13} \cdot a_{21} \cdot a_{32} - a_{11} \cdot a_{23} \cdot a_{32} - a_{12} \cdot a_{21} \cdot a_{33} - a_{13} \cdot a_{22} \cdot a_{31}
$$
  
\n
$$
\Delta_3 = a_1 \cdot a_2 \cdot a_3 + 0 + 0 - 0 - a_3 \cdot a_0 \cdot a_3 - 0 = a_1 \cdot a_2 \cdot a_3 - a_3 \cdot a_0 \cdot a_3 = a_1 \cdot a_2 - a_0 \cdot a_3 \cdot a_3
$$

Якщо при  $a_0 > 0$  позитивні все *n* визначників  $\Delta i$ ,  $i = 1, 2, \ldots n$ , то об'єкт є стійким. Якщо хоча б один визначник негативний, об'єкт нестійкий.

$$
\Delta_1 = 4.8 > 0
$$

Для визначення визначника скористаємось [он-лайн калькулятором,](https://ru.onlinemschool.com/math/assistance/matrix/determinant/) який дозволяє обчислити визначники для матриці розміром 7 × 7 [10].

Знайдемо визначник для матриці розміром 2 × 2:

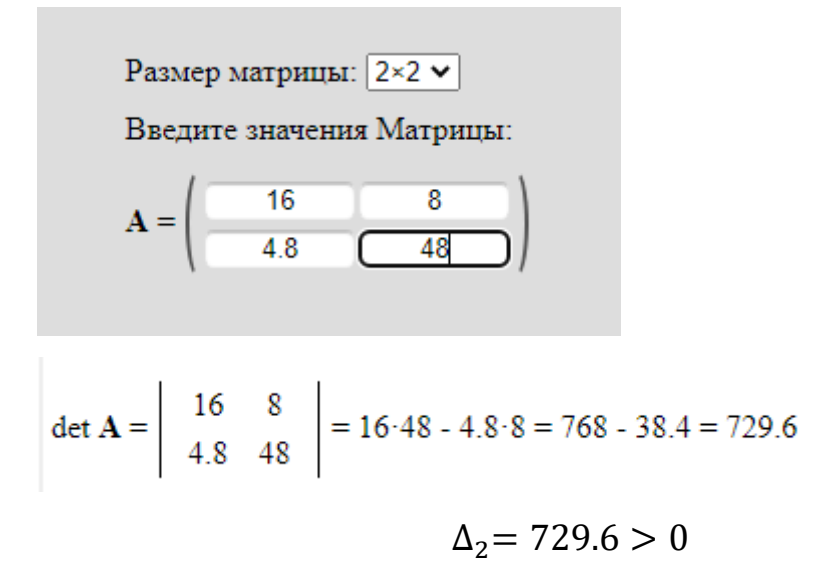

Знайдемо визначник для матриці розміром 3 × 3

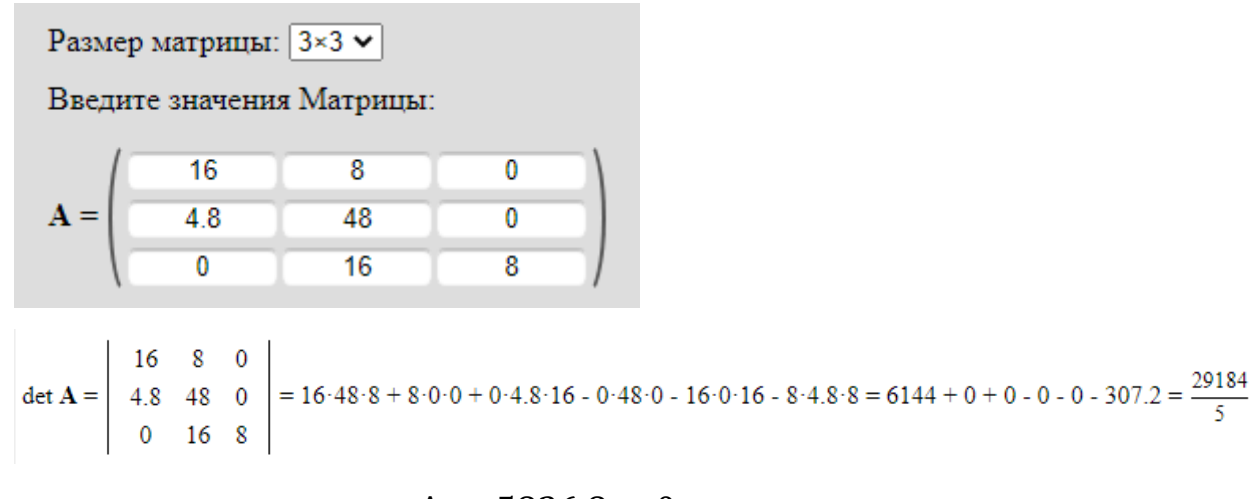

 $\Delta_3$  = 5836.8 > 0

Оскільки всі визначники більші 0, то система стійка.

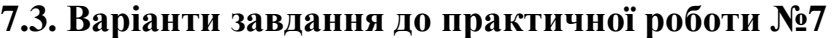

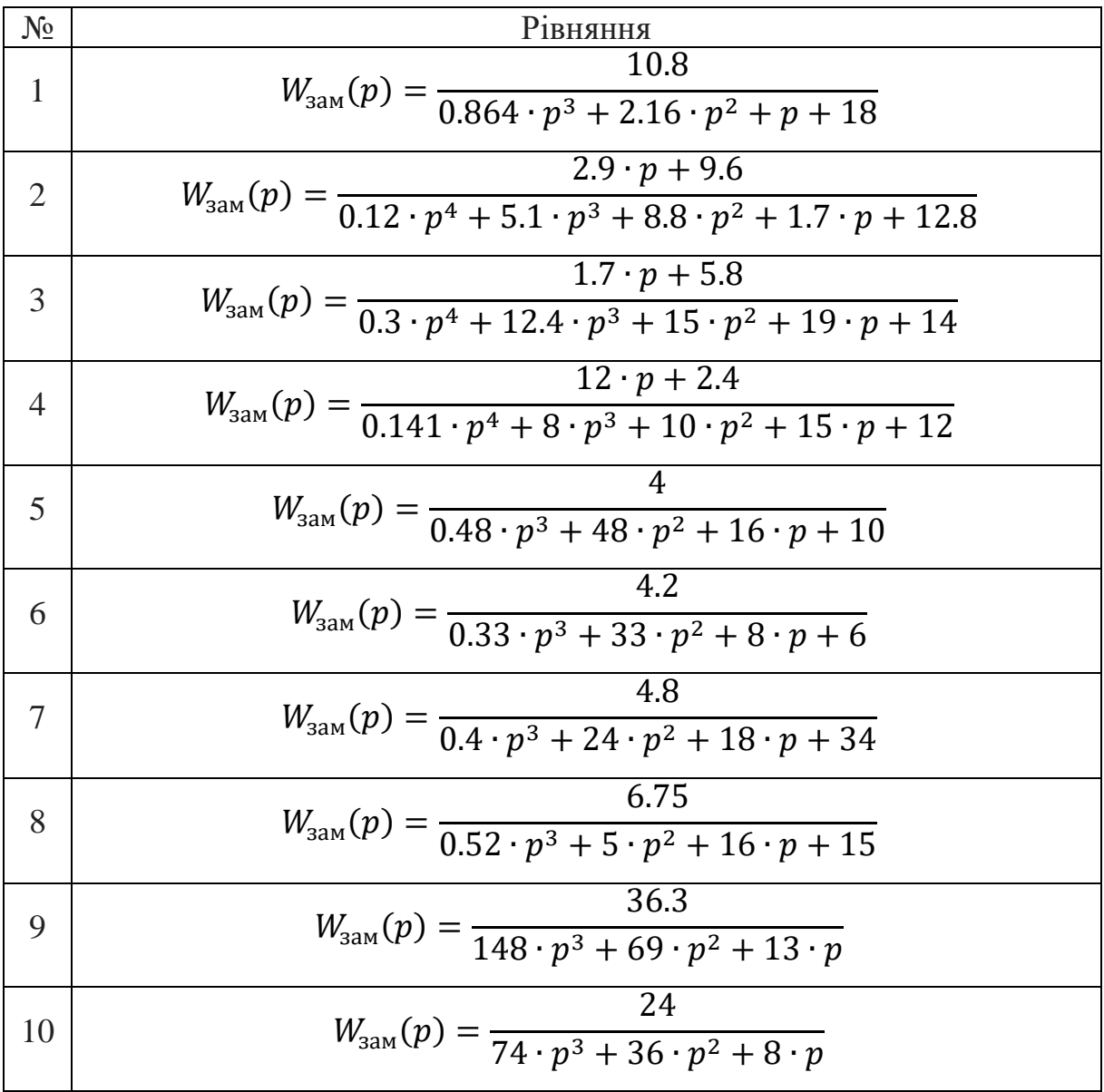

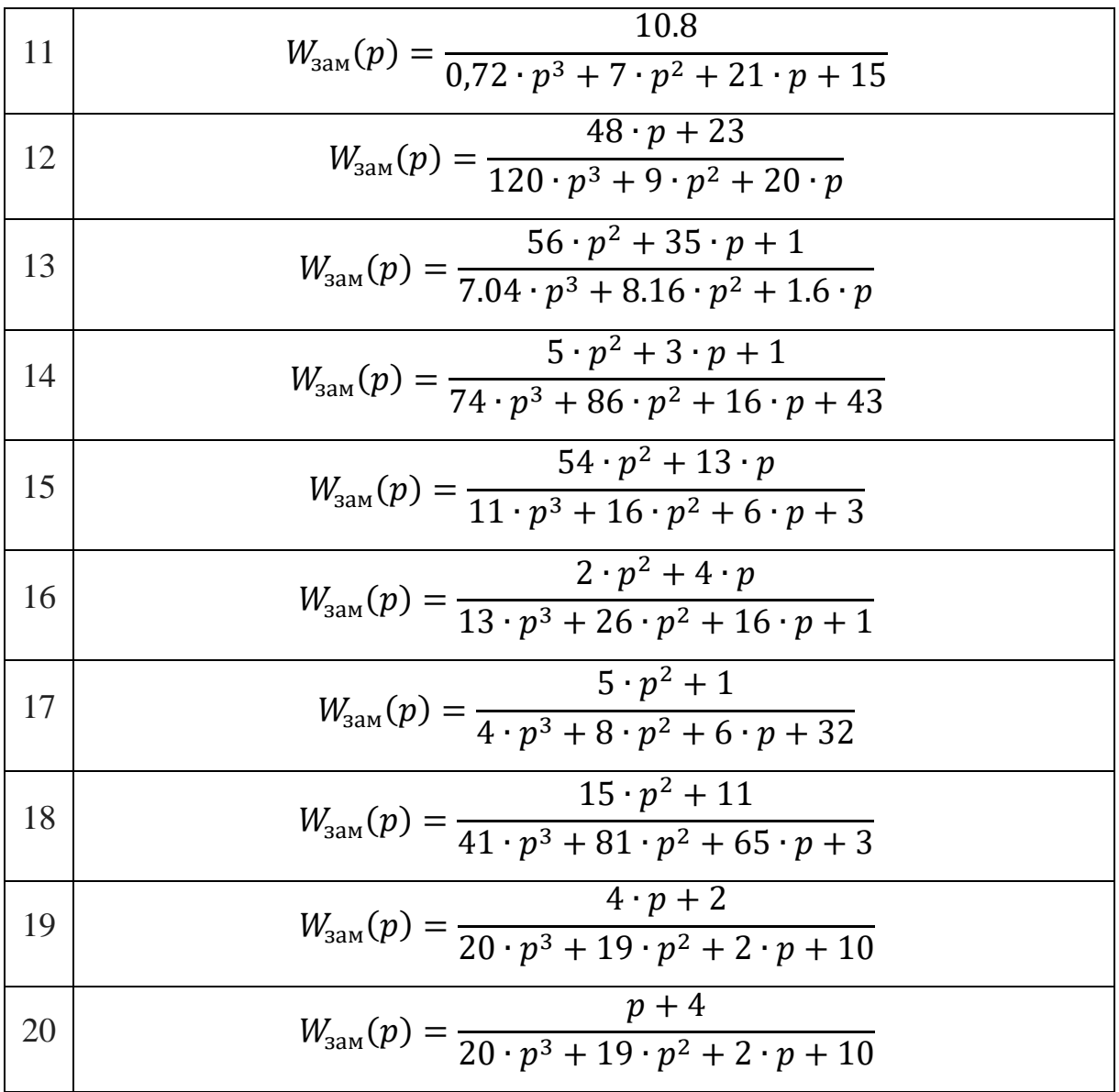

### **Практична робота №8**

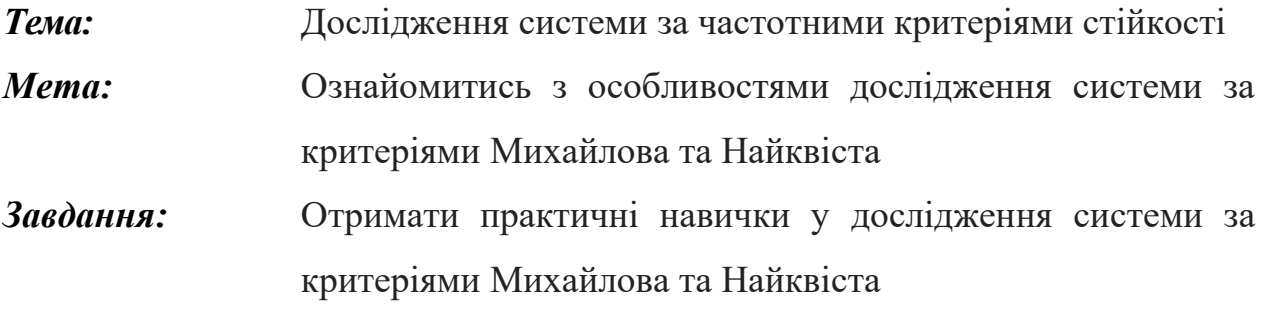

*Обладнання, пристосування, наочне приладдя:* персональний комп'ютер з доступом до мережі Internet з пакетом Microsoft Office чи пакетом Mathcad; інструкція до проведення практичної роботи; варіанти завдань для самостійної роботи.

### **8.1. Частотні критерії стійкості**

Частотні критерії Належать до графо-аналітичних методів. Стійкість системи оцінюється за характером годографа частотної характеристики. Дані критерії придатні для аналізу рівнянь будь-якого порядку. Методика визначення стійкості за частотними критеріями справедлива для систем з розподіленими та зосередженими параметрами, а також для систем з запізненням.

Критерій стійкості Михайлова був сформульований російським ученим А.В. Михайловим в 1938 р. Він дозволяє судити про стійкість САК довільної структури на підставі розгляду деякої геометричної фігури – годографа Михайлова.

Михайлов А.В. довів, що для стійкості системи необхідно та достатньо, щоб при зміні кутової частоти  $\omega$  від 0 до  $\infty$  годограф, що описується кінцем вектору  $G(i\omega)$ , починався на дійсній додатній напіввісі та, обертаючись тільки проти годинникової стрілки, ніде не перетворювався в нуль, проходив послідовно число квадрантів, що дорівнює ступені характеристичного рівняння, провертаючись на кут $\frac{\pi}{2}$ .

25

$$
cmiŭki
$$

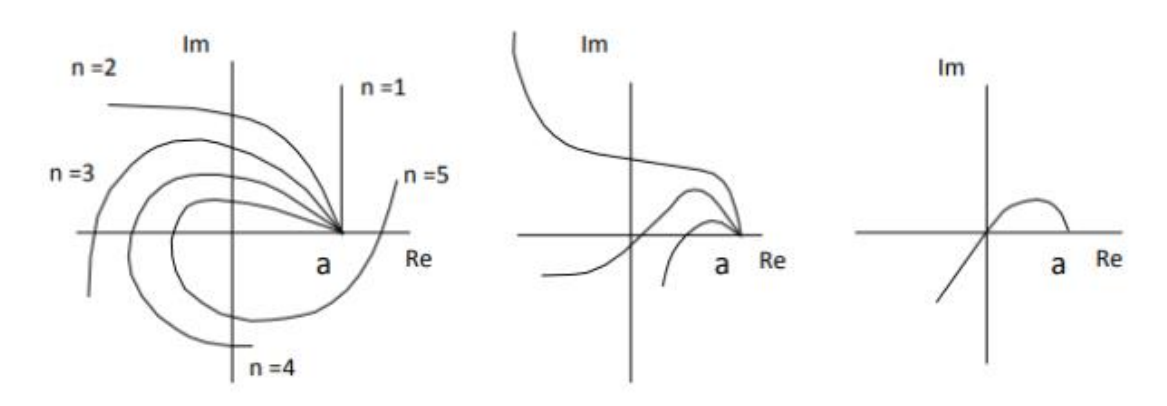

Рис. 8.1 - Приклади стійкості систем

Критерій Михайлова засновано на використанні характеристичного рівняння замкнутої системи.

Характеристичне рівняння будь-якого ступеня  $G(p) = 0$  можна подати у вигляді комплексного поліному. Після підстановки  $p = j\omega$  і розподілу дійсної та уявної частин, отримаємо:

$$
G(j\omega) = Re(\omega) + j \cdot Im(\omega) = G(\omega) \cdot e^{j\varphi(\omega)} \tag{8.1}
$$

 $G(\omega) \cdot e^{j\varphi(\omega)}$  – вектор;

 $G(\omega)$  – амплітуда;

 $\varphi(\omega)$  – фаза.

Далі необхідно знайти залежності  $R(\omega) = f(\omega)$  і  $Q(\omega) = f(\omega)$  шляхом зміни значення частоти  $ω$  від 0 до ∞

Після цього за отриманими даними будуємо АФЧХ (годограф) Михайлова в площині осей  $R(\omega)$  і  $Q(\omega)$ .

Критерій Найквіста дає змогу робити висновок про стійкість замкнутої системи за амплітудно-фазовою характеристикою цієї самої системи в розімкнутому стані.

Візьмемо розімкнену систему, яка представлена на рис. 8.2

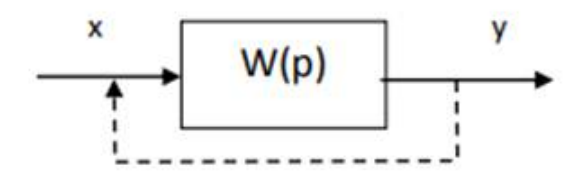

Рис. 8.2 - Задана розімкнена система

Тоді  $G(p) = H(p) \cdot x$ 

Якщо замкнути систему  $(x = -y)$ , то ми отримаємо рівняння замкнутої системи  $E(p) = [G(p) + H(p)] \cdot y = 0$ . При заміні  $p$  на  $j\omega$  ми отримаємо:

$$
T(j\omega) = \frac{E(j\omega)}{G(j\omega)} = 1 + W(j\omega)
$$
\n(8.2)

Поліном  $E(p)$  (оператор замкненої системи) має стільки ж коренів, що і поліном  $G(p)$ . Аналіз замкненої системи в розімкнутому стані показує, що вона може бути стійкою або нестійкою

Система, що стійка в розімкнутому стані, буде стійкою і в замкнутому стані, якщо амплітудно-фазова-частотна характеристика цієї системи в розімкнутому стані не охоплює точку з координатами [−1; 0] (рис. 8.3)*.*

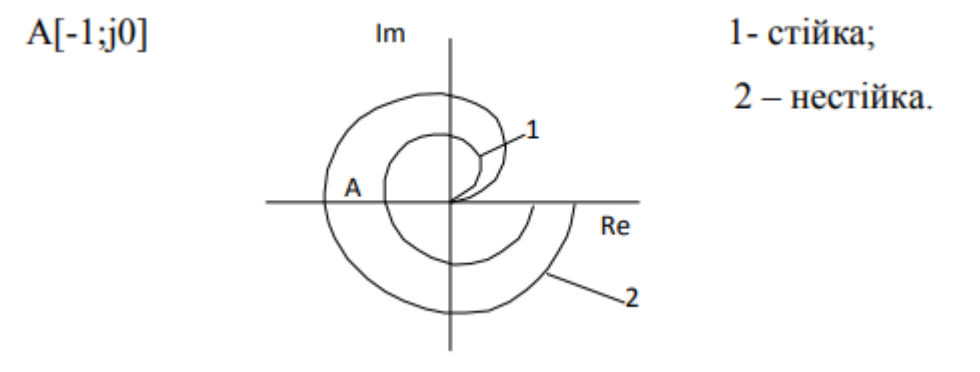

Рис. 8.3 - Приклади стійкої та нестійкої системи

# **8.2. Приклад розрахунку стійкості системи за критерієм Михайлова**

**Приклад 1.** Згідно критерію Михайлова, для того щоб система була стійкою, необхідно, щоб повний приріст аргументу ψ (ω) при зміні частоти ω від 0 до ∞ дорівнював  $n \cdot \frac{\pi}{2}$  $\frac{\pi}{2}$ де *n* це порядок полінома D (p).

$$
D(p) = 165.6 \cdot p^2 + 40.6 \cdot p + 39.88 = 0
$$

Підставимо замість  $p \rightarrow (j\omega)$ , тоді ми отримаємо:

$$
D(j\omega) = -165.6\omega^2 + 40.6j\omega + 39.88 = 0,
$$
  
\n
$$
Re(D(j\omega)) = -165.6\omega^2 + 39.88 = 0,
$$
  
\n
$$
-165.6\omega^2 + 39.88 = 0,
$$
  
\n
$$
-165.6\omega^2 = -39.88,
$$
  
\n
$$
\omega^2 = 0,2408,
$$
  
\n
$$
\omega_{1,3} = \pm 0,491,
$$
  
\n
$$
Im(D(j\omega)) = 40,6j\omega = 0,
$$
  
\n
$$
\omega_2 = 0;
$$
  
\n
$$
Re(\omega = 0) = 39.88 > 0.
$$
  
\n
$$
D(j\omega) = -165.6 \cdot \omega^2 + 40.6 \cdot j\omega + 39.88 = 0
$$
  
\n
$$
Re(D(j\omega)) = -165.6 \cdot \omega^2 + 39.88 = 0
$$
  
\n
$$
-165.6 \cdot \omega^2 = -39.88
$$
  
\n
$$
\omega^2 = 0.2408
$$
  
\n
$$
\omega_{1,3} = \pm 0.491
$$
  
\n
$$
Im(D(j\omega)) = 40.6 \cdot j\omega = 0
$$
  
\n
$$
\omega_2 = 0
$$
  
\n
$$
Re(\omega = 0) = 39.88 > 0
$$

Оскільки виконується умова

$$
\omega_1<\omega_2<\omega_{31}
$$

то система є стійкою.

Для того, щоб побудувати годограф Михайлова, виділимо дійсну та уявну частини характеристичного поліному *D(p):*

Дійсна:

$$
X(\omega) = -165.6 \cdot \omega^2 + 39.88
$$

Уявна:

$$
Y(\omega) = 40.6 \cdot j\omega
$$

Побудуємо їх залежність за допомогою Excel (рис. 8.4), а значення заносимо до табл. 8.1.

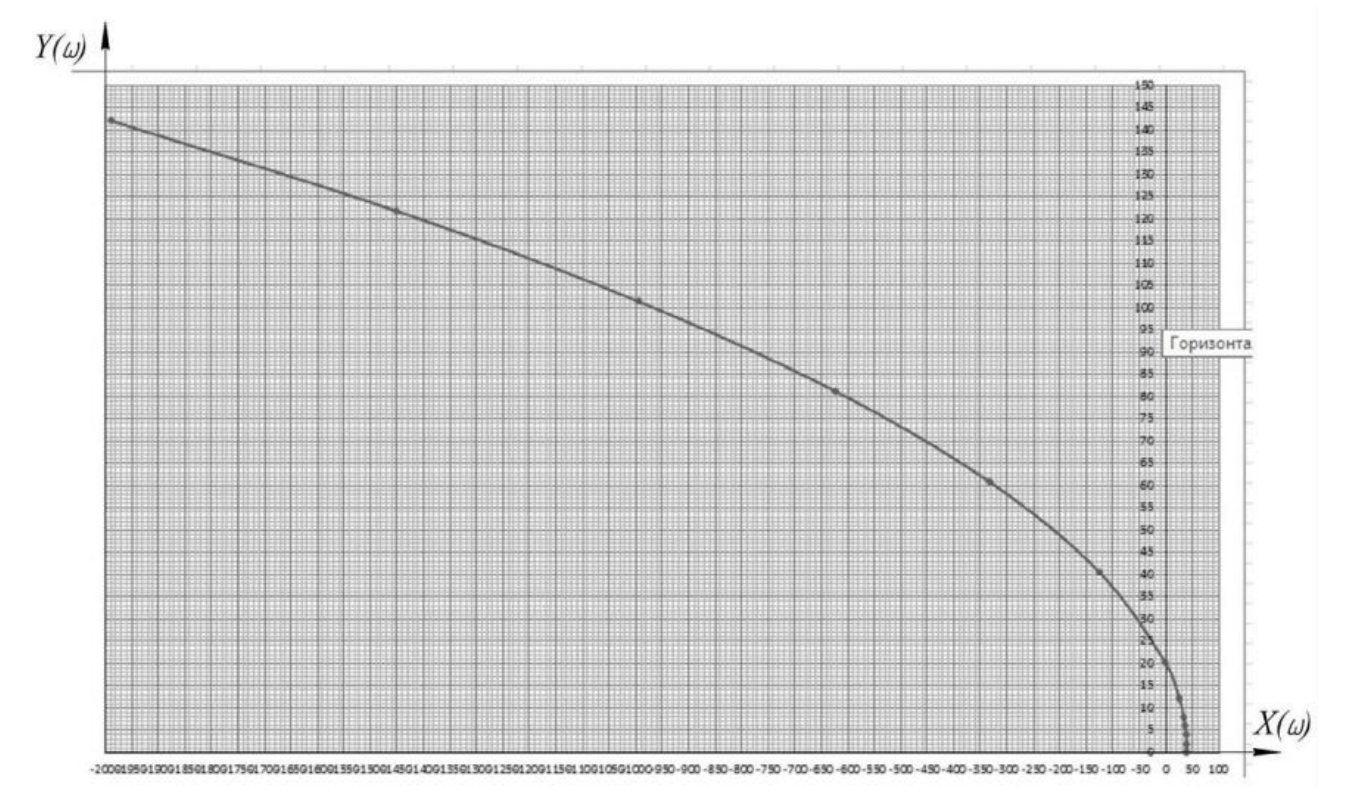

Рис. 8.4 – Графік залежності  $Y(\omega)$  від  $X(\omega)$  за допомогою програми Excel Таблиця 8.1 Дані для побудови годографа Михайлова

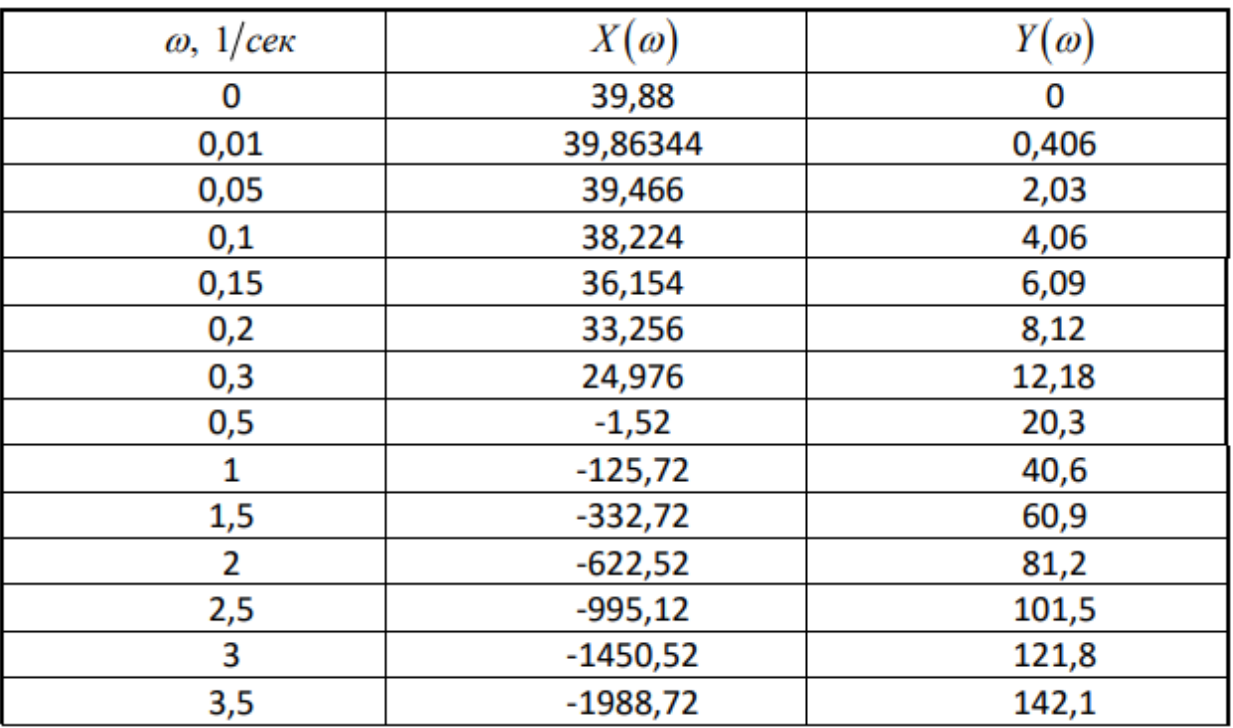

Оскільки характеристичний поліном нашої системи є поліномом другого порядку і годограф Михайлова проходить дві чверті комплексної площини, та має плавний, без сачків, графік, то система є стійкою.

**Приклад 2.** Дослідити САР за заданою передавальною функцією на стійкість за допомогою критерію стійкості Михайлова.

Стійкість САК слід розглядати за передавальною функцією замкненої системи.

Так для виразу

$$
W_{\text{sam}}(p) = \frac{21p + 4.2}{18p^3 + 27p^2 + 38.2p + 6.4}
$$

Запишемо характеристичне рівняння замкненої системи:

$$
H_{\rm{3aM}}(p) = a_1 p^3 + a_2 p^2 + a_3 p + a_0
$$

де  $a_1$ ,  $a_2$ ,  $a_3$ ,  $a_0$ , коефіцієнти характеристичного рівняння.

Проведемо заміну  $p \rightarrow j\omega$ 

В цьому випадку ми отримаємо:

$$
H_{\text{3aM}}(j\omega) = a_1(j\omega)^3 + a_2(j\omega)^2 + a_3(j\omega) + a_0
$$

В результаті ми отримали функцію комплексної змінної, яку можна представити у вигляді суми дійсної і уявної частини.

$$
H_{\rm{3aM}}(j\omega) = Re(j\omega) + j \cdot Im(\omega)
$$

Для нашого випадку

$$
H_{\text{3aM}}(p) = 18p^3 + 27p^2 + 38.2p + 6.4
$$
  
\n
$$
H_{\text{3aM}}(j\omega) = 18(j\omega)^3 + 27(j\omega)^2 + 38,2(j\omega) + 6.4
$$
  
\n
$$
H_{\text{3aM}}(j\omega) = -27\omega^2 + 6.4 - j\omega (18\omega^2 - 38,2)
$$
  
\n
$$
Re = -27\omega^2 + 6.4
$$
  
\n
$$
Im = -\omega (18\omega^2 - 38,2)
$$

Для побудови годографа  $H_{\text{ram}}(j\omega)$  розрахуємо таблицю:

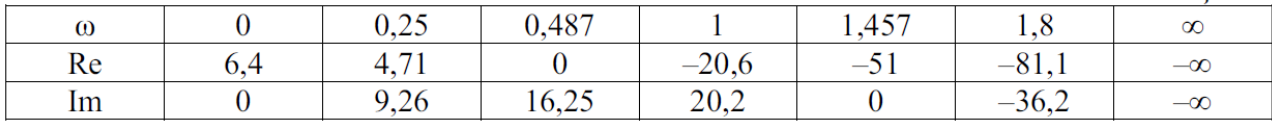

Для цього знайдемо значення  $\omega_1$  при  $Re(\omega_1) = 0$ 

$$
-27\omega_1^2 + 6.4 = 0
$$

$$
\omega_1^2 = 6.4/27
$$

$$
\omega_1 = \pm \sqrt{6.4/27} = 0.487
$$

оскільки  $0 < \omega < \infty$ 

 $lm(\omega_1) = 16.52$ 

Знайдемо значення  $Re$  та  $Im$  від  $\omega_2$ , що задовольняє умові  $0<\omega_2<\omega_1$ 

$$
\omega_2 = 0.25
$$

$$
Re(\omega_2) = 4.71
$$

$$
Im(\omega_2) = 9.26
$$

Знайдемо значення  $lm$  при  $lm(\omega_3) = 0$ 

$$
-\omega(18\omega^2-38.2)=0
$$

перший корінь:  $\omega_{31} = 0$ ;

другий корінь:  $18\omega^2 - 38$ ,2=0

 $\omega_{32} = \pm \sqrt{38.2/18} = 1.457$  оскільки  $0 < \omega < \infty$ .

Знайдемо значення Re та Im від  $\omega_4$ , що задовольняє умові  $\omega_1 < \omega_4 < \omega_3$ 

$$
\omega_4 = 1
$$
  

$$
Re(\omega_4) = -20.6
$$
  

$$
Im(\omega_4) = 20.2
$$

Знайдемо значення Re та Im від  $\omega_5$ , що задовольняє умові  $\omega_3 < \omega_5 < \infty$ 

$$
\omega_5 = 1.8
$$
  

$$
Re(\omega_5) = -81.1
$$
  

$$
Im(\omega_5) = -36.2
$$

За даними таблиці будуємо годограф  $H_{\text{sam}}(j\omega)$  (рис. 8.5).

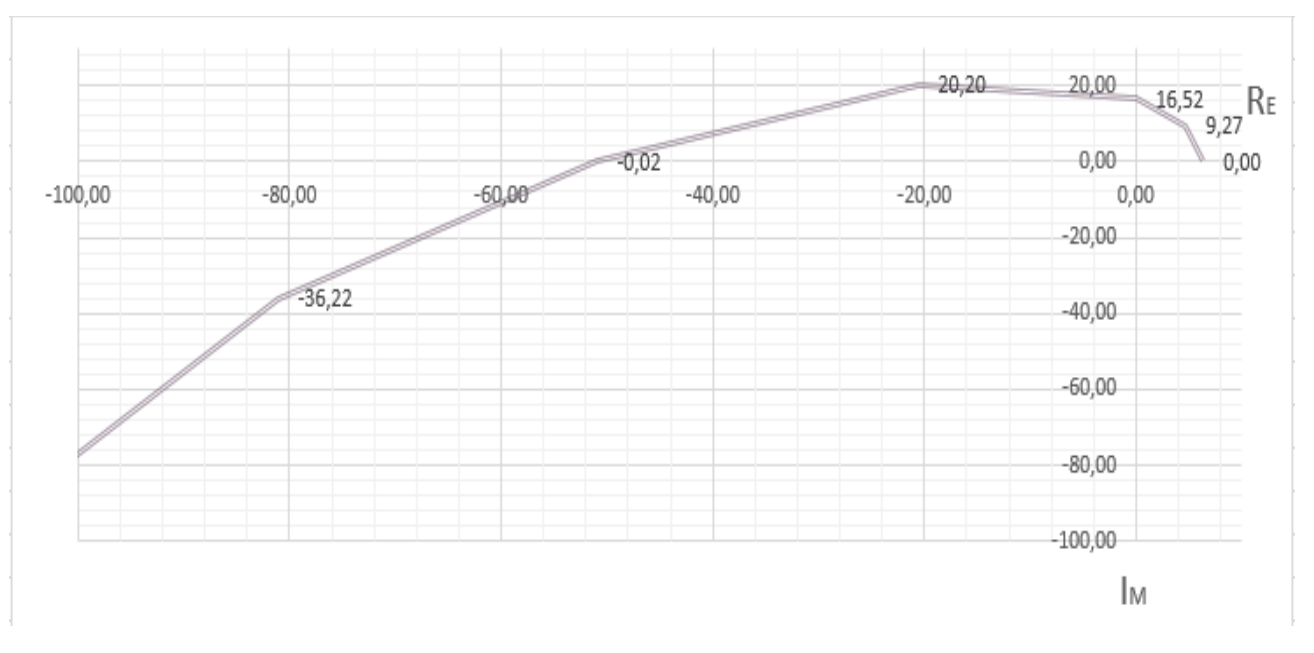

Рис. 8.5. Побудований годограф  $H_{\text{sam}}(j\omega)$ 

Система автоматичного керування стійка за критерієм Михайлова, якщо при зміні частоти від  $\omega$  до  $\infty$  характеристичний вектор системи  $H_{\text{sam}}(j\omega)$ повертається проти годинникової стрілки на кут  $n \cdot \frac{\pi}{2}$  $\frac{\pi}{2}$ .

Це означає, що система стійка за Михайловим, якщо годограф вектору характеристичного рівняння розпочатий на позитивній дійсній напівосі, обходить у комплексній площині  $n$  квадрантів, не пропускаючи жодного (де  $n$ – порядок характеристичного рівняння).

### **8.3. Приклад розрахунку стійкості системи за критерієм Найквіста**

Скориставшись частотним критерієм Найквіста, визначимо запас стійкості системи по модулю. Замкнена САК буде стійкою якщо АФХ розімкненої САК не охоплює точку -1 на дійсній осі комплексної площини, звідси запас стійкості по модулю (амплітуді) характеризується як віддалення годографа АФХ розімкненої САК від критичної точки (-1; j0). Це віддалення визначається в напрямку дійсної осі та визначається відстанню  $h$  від критичної точки до точки перетину годографа з віссю абсцис.

Для розглядуваного прикладу будемо вважати, що система стійка.

$$
H_{3aM}(j\omega) = \frac{21p + 4.2}{18p^3 + 27p^2 + 17.2p + 2.2}
$$
  
\n
$$
K_{pos}(j\omega) = H_{3aM}(j\omega)|_{p=j\omega} = \frac{21j\omega + 4.2}{18j\omega^3 + 27j\omega^2 + 17.2j\omega + 2.2} =
$$
  
\n
$$
= \frac{(21j\omega + 4.2) \cdot [(2.2 - 27j\omega^2) - j\omega(17.2 - 18j\omega^2)]}{((2.2 - 27\omega^2) + j\omega(17.2 - 18\omega^2)) \cdot ((2.2 - 27\omega^2) - j\omega(17.2 - 18\omega^2))} =
$$
  
\n
$$
= \frac{(21j\omega + 4.2) \cdot (2.2 - 27j\omega^2) - j\omega(21j\omega + 4.2)(17.2 - 18j\omega^2)}{(2.2 - 27\omega^2)^2 + \omega^2(17.2 - 18j\omega^2)^2} =
$$
  
\n
$$
= \frac{46.2j\omega - 567j\omega^3 + 9.24 - 113.4\omega^2 + 361.2\omega^2 - 378\omega^4 - 72.24j\omega + 75.6j\omega^3}{(2.2 - 27\omega^2)^2 + \omega^2(17.2 - 18j\omega^2)^2} =
$$
  
\n
$$
= \frac{(9.24 + 247.8\omega^2 - 378\omega^4) + j\omega(-26.04 - 491.4\omega^2)}{(2.2 - 27\omega^2)^2 + \omega^2(17.2 - 18j\omega^2)^2} =
$$
  
\n
$$
= \frac{(9.24 + 247.8\omega^2 - 378\omega^4)}{(2.2 - 27\omega^2)^2 + \omega^2(17.2 - 18j\omega^2)^2} + j\frac{\omega(-26.04 - 491.4\omega^2)}{(2.2 - 27\omega^2)^2 + \omega^2(17.2 - 18j\omega^2)^2}
$$

$$
W_{\text{po}3}(j\omega) = Re + j \cdot Im
$$

$$
Re = \frac{(9.24 + 247.8\omega^2 - 378\omega^4)}{(2.2 - 27\omega^2)^2 + \omega^2 (17.2 - 18j\omega^2)^2}
$$

$$
Im = \frac{\omega(-26.04 - 491.4\omega^2)}{(2.2 - 27\omega^2)^2 + \omega^2 (17.2 - 18j\omega^2)^2}
$$

Для отримання АФЧХ розімкненої системи необхідно розрахувати таблицю:

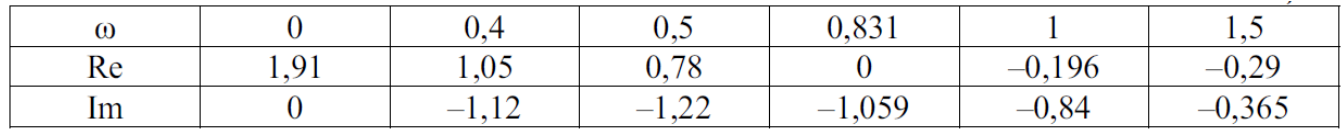

1) Для цього знайдемо значення  $\omega_1$  при  $Re(\omega_1) = 0$ 

$$
\frac{(9.24 + 247.8\omega^2 - 378\omega^4)}{(2.2 - 27\omega^2)^2 + \omega^2 (17.2 - 18j\omega^2)^2} = 0
$$
  
9.24 + 247.8\omega^2 - 378\omega^4 = 0  

$$
\omega^2 = t
$$
  
9.24 + 247. t - 378t<sup>2</sup> = 0  

$$
t_{12} = \frac{-247.8 \pm \sqrt{247.8^2 + 4 \cdot 378 \cdot 9 \cdot 24}}{-2 \cdot 378} = \frac{-247.8 \pm 0.487}{-756}
$$
  

$$
t_1 = 0.691
$$
  

$$
t_2 = -0.0353
$$

оскільки  $0 < \omega < \infty$ , то  $t_2$  – відкидаємо.

Тоді  $\omega_1^2 = 0.691$ .

$$
\omega_1 = \pm \sqrt{0.691} = 0.831
$$

оскільки  $0 < \omega < \infty$ 

$$
Im(\omega_1) = -1.059
$$
  
2)  $\text{ln} \omega_2 = 0$ ;  $Im(\omega_2) = 0$ ;  $Re(\omega_2) = 1.91$ .  
3)  $\text{ln} \omega_2 < \omega_3 < \omega_1$ ;  $\omega_3 = 0.4$ ;  $Im(\omega_3) = -1.12$ ;  $Re(\omega_3) = 1.05$ .  
4)  $\text{ln} \omega_1 = 0$ ;  $\omega_4(-26.04 - 491.4\omega_4^2) = 0$ ;  
a)  $\omega_{41} = 0$ 

 $(6) -26.04 - 491.4\omega_4^2 = 0$  $\omega_{42} = \sqrt{-26.04/491.4} = \sqrt{-0.53}$  – немає дійсного кореня, отже АФЧХ розімкненої системи не лежить у 1 та 2 квадрантах.

5)  $\omega_5 = 0.5$ ;  $Im(\omega_5) = -1.22$ ;  $Re(\omega_5) = 0.78$ .

6) 
$$
\omega_6 = 1
$$
;  $Im(\omega_6) = -0.84$ ;  $Re(\omega_6) = -0.196$ .  
7)  $\omega_7 = 1.5$ ;  $Im(\omega_7) = -0.365$ ;  $Re(\omega_7) = -0.29$ .

За даними табл. Побудуємо АФЧХ розімкненої системи (рис. 8.6).

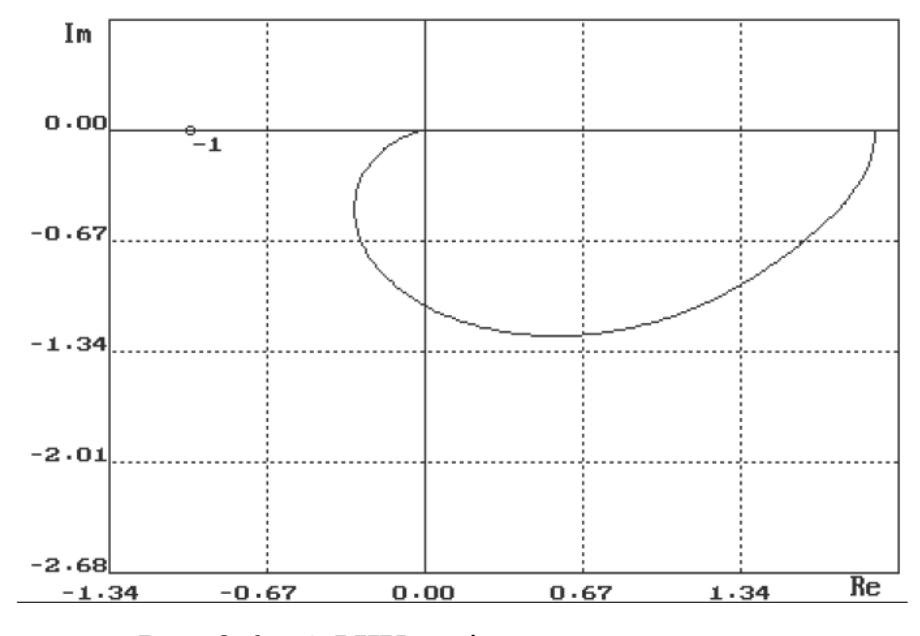

Рис. 8.6 – АФЧХ розімкненої системи

За графіком визначаємо запас стійкості за модулем і за фазою. Чим далі праворуч АФЧХ розімкненої системи знаходиться від точки (-1; j0), тим більший запас стійкості має замкнена система.

Запас стійкості за модулем визначається відрізком негативної дійсної напівосі від точки −1 до точки перетину  $W_{\text{no}3}(j\omega)$  з негативною дійсною папіввіссю.

$$
c=1-1=0
$$

Запас стійкості за модулем показує, на скільки потрібно збільшити модуль АФЧХ, щоб система вийшла за межу стійкості.

Запас стійкості за фазою визначається кутом  $\gamma$ , тобто кутом між негативною дійсною напіввіссю і променем, який проведений із початку координат і перетином  $W_{pos}(j\omega)$  з одиничним колом.

$$
\gamma=83^\circ
$$

Запас стійкості за фазою показує, яке запізнення (негативне фазове зрушення) потрібно ввести, щоб система вийшла за межу стійкості.

Висновок: замкнена система є стійкою, оскільки стійка розімкнена система, а її АФЧХ не охоплює точку  $(-1, j0)$ .

Приклад використання пакету Mathcad для дослідження стійкості системи за критерієм Найквіста.

Тема: Дослідження стійкості системи автоматичного регулювання. Критерій стійкості Найквіста.

 $j := \sqrt{-1}$ Задаємо уявну одиницю:

Задаємо частоти и := 0,0.005.. 70

Задамо параметри передавальної функції об'єкта:

 $K_i = 7$  T1 = 0.4 T2 = 0.8

Запишемо аналітичний вираз передавальної фукнції об'єкту:

$$
\mathrm{Wob}(p) \coloneqq \frac{K}{(T1 \cdot p + 1) \cdot (T2 \cdot p + 1)}
$$

До об'єкту підключений П - регулятор,з коефіцієнтом підсилення:

$$
kp\coloneqq 0.8
$$

Передавальна фукнція регулятора:

 $Wreg := kp$ 

Передавальна функція розімкненої системи:

$$
\text{Wroz}(p) := \frac{K}{(T1 \cdot p + 1) \cdot (T2 \cdot p + 1)} \cdot \text{Wreg}
$$

Підставимо замість р значення јо в передавальну функцію об'єкту:

$$
\underline{\text{Wgh}}(j\omega) := \frac{7}{(0.4\cdot j\omega + 1)\cdot (0.8\cdot j\omega + 1)}
$$

АФХ розімкненої системи:

$$
\text{Wrog}(\omega) := \frac{7}{(0.4 \cdot j \cdot \omega + 1) \cdot (0.8 \cdot j \cdot \omega + 1)} \cdot \text{Wreg}
$$

Побудуємо годограф АФХ розімкненої системи для П-регулятора,використовуючи функції середовища MathCad Re та Im:

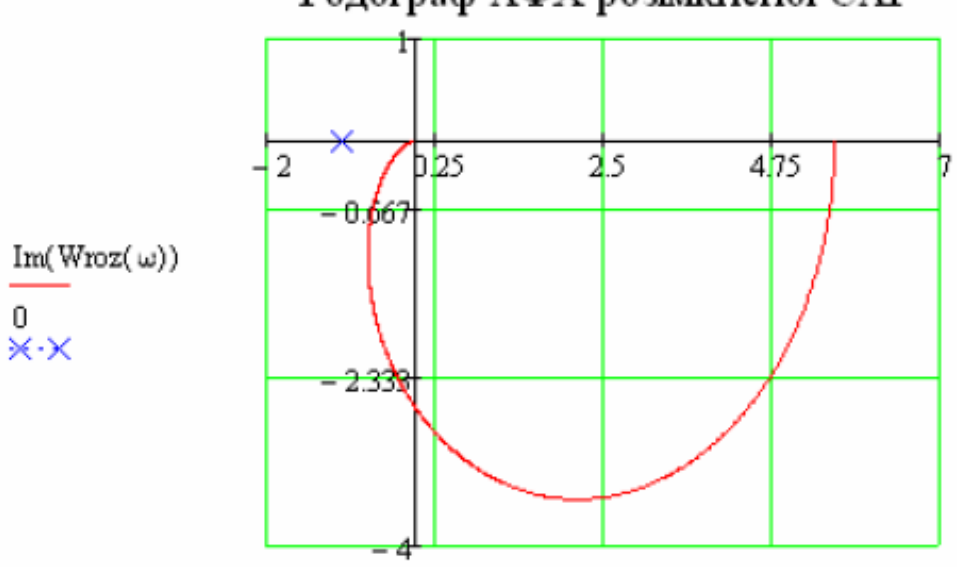

# Годограф АФХ розімкненої САР

 $\text{Re}(\text{Wroz}(\omega))$ , - 1

Отриманий годограф АФХ розімкненої системи не охоплює точку з координатами (−1; *j*0) комплексної площини. Тому система з таким регулятором буде стійкою.

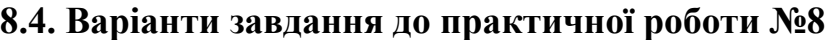

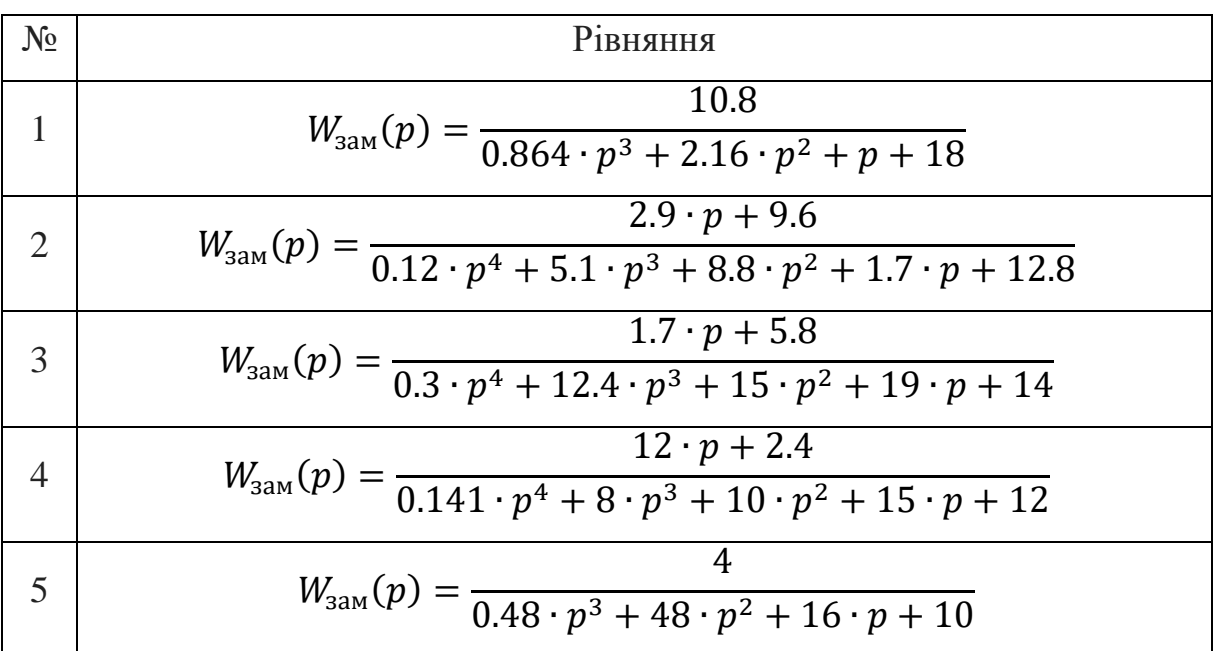

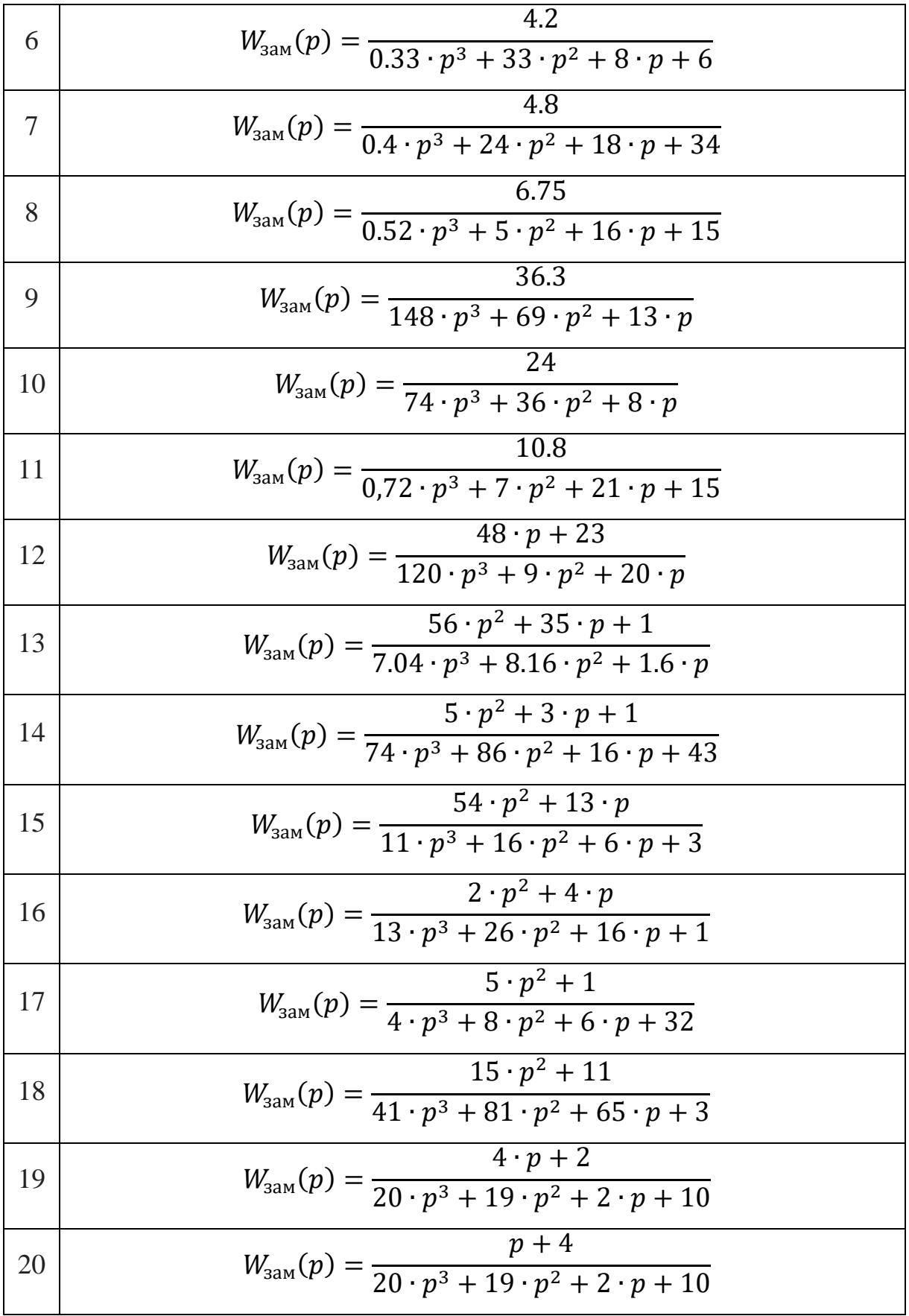

1. Попович М. Г. Ковальчук О. В. Теорія автоматичного керування: Підручник.- К.: Либідь, 2007.- 656 с.

2. Теория автоматического управления и регулирования [Текст] : Учебное пособие для вузов / Зайцев Г. Ф. К. : [Вища школа,](https://koha.tntu.edu.ua/cgi-bin/koha/opac-search.pl?idx=pb&q=%22%D0%92%D0%B8%D1%89%D0%B0%20%D1%88%D0%BA%D0%BE%D0%BB%D0%B0%22) 1975. - 422 с.

3. Теорія автоматичного керування : Навчальний посібник / Гоголюк П. Ф., Гречин Т. М. Львів : Видавництво Національного університету «Львівська політехніка», 2009. - 280 с.

4. Куропаткин П. В. Теория автоматического управления. — М.: Высш. шк, 1973. - 528 с.

5. Ким Д. П. Теория автоматического управления. Т.1 Линейные системы. М.: Физматлит, 2003. - 288с.

6. Клавдиев А. А. Теория автоматического управления в примерах и задачах. Ч.1. Анализ линейных непрерывных систем автоматики, Учебное пособие. – Спб: СЗТУ, 2005. – 74 с.

7. Клавдиев А. А. Теория автоматического управления в примерах и задачах. Ч.2. Моделирование линейных непрерывных систем автоматики, Учебное пособие. – Спб: СЗТУ, 2005. – 75 с.

8. Дистанційний навчальний курс «Системи автоматичного керування машин» ID: 5850.

9. Wolfram|Alpha. Computational Intelligense [Електронний ресурс] – Режим доступу до ресурсу: https://www.wolframalpha.com/.

10. Онлайн калькулятор. Определитель матрицы. Детерминант матрицы. [Електронний ресурс] – Режим доступу до ресурсу: https://ru.onlinemschool.com/math/assistance/matrix/determinant/.

38